# Python

Python is a high-level, interpreted, interactive and object-oriented, scripting language.

Python is designed to be highly readable which uses English keywords frequently where as other languages use punctuation and it has fewer syntactical constructions than other languages.

Scripting language is a form of programming language that is usually interpreted rather than compiled. Conventional programs like c, c++ are converted permanently into executable files before they are run. In contrast, programs in scripting language are interpreted one command at a time.

## **1. Python is Interpreted:**

This means that it is processed at runtime by the interpreter and you do not need to compile your program before executing it.

### **2. Python is Interactive:**

This means that you can actually sit at a Python prompt and interact with the interpreter directly to write your programs.

## **3. Python is Object-Oriented:**

This means that Python supports Object-Oriented style or technique of programming that encapsulates code within objects.

## **4. Python is Beginner's Language:**

Python is a great language for the beginner programmers and supports the development of a wide range of applications from simple text processing to WWW browsers to games.

# 1.Introduction

## **History of Python**

Python was developed by Guido van Rossum in the late eighties and early nineties at the National

Research Institute for Mathematics and Computer Science in the Netherlands.

Python is derived from many other languages, including ABC, Modula-3, C, C++, ALGOL-68,

SmallTalk, and Unix shell and other scripting languages.

Python is now maintained by a core development team at the institute, although Guido van Rossum still holds a vital role in directing its progress.

## **Python features**

Python's feature highlights include:

- **Easy-to-learn:** Python has relatively few keywords, simple structure and a clearly defined syntax. This allows the student to pick up the language in a relatively short period of time.
- **Easy-to-maintain:** Python's success is that its source code is fairly easy-to-maintain.
- **A broad standard library:** One of Python's greatest strengths is the bulk of the library is very portable and cross-platform compatible on UNIX, Windows and Macintosh.
- **Interactive Mode:** Support for an interactive mode in which you can enter results from a terminal right to the language, allowing interactive testing and debugging of snippets of code.
- **Portable:** Python can run on a wide variety of hardware platforms and has the same interface on all platforms.
- **Expandable:** You can add low-level modules to the Python interpreter. These modules enable programmers to add to or customize their tools to be more efficient.
- **Databases:** Python provides interfaces to all major commercial databases.
- **GUI Programming:** Python supports GUI applications that can be created and ported to many system calls, libraries and windows systems, such as Windows MFC, Macintosh and the X Window system of Unix.
- **Scalable:**
	- Python provides a better structure and support for large programs than shell scripting.
	- Apart from the above-mentioned features, Python has a big list of good features, few are listed below:
	- Support for functional and structured programming methods as well as OOP.
	- It can be used as a scripting language or can be compiled to byte-code for building large applications.
	- Very high-level dynamic data types and supports dynamic type checking.
	- Supports automatic garbage collection.
	- It can be easily integrated with C, C++, ActiveX, CORBA and Java.

## **Available online interpreters**

Refer these links for online interpreters to execute python code,

Link 1: <http://codepad.org/>

Link 2: <http://www.pythontutor.com/visualize.html#mode=edit>

Link 3: <http://www.codeskulptor.org/>

A sample screen shot from pythontutor.com explaining execution of the program.

## **Command line Interpreter**

Python has command line interpreter that helps in executing python commands by directly entering into python without writing a script.

Example:

If we type 1+2 the output would be 3.

The command line starts with >>> symbol as shown in examples,

```
>> 2 + 2
4
>>> 50 - 5*6
20
\gg (50 - 5) / 4.05.0
>>> 8 / 5 # division always returns a floating point number
1.6
\gg width = 20
\gg height = 5 * 9>>> width * height
900
```
## **Python on desktop**

Refer to this link for downloading Python interpreter on your desktop.

<https://store.enthought.com/downloads/>

# 2.My first program in python

## **Objective:**

- Simple program in Python
- Commenting in Python
- Quotations in python
- Lines and Indentation
- Multi-Line Statements
- 2.1[Simple program in Python](https://campuscommune.tcs.com/communities/aspire-2015/content/simple-program-in-python)
- 2.2 [Practise Problems](https://campuscommune.tcs.com/communities/aspire-2015/content/practise-problems-23)

## 2.1. Simple program in Python

Let us start with an example to understand basic program of python

print('Hello, world')

Here, print keyword is used to provide output on the screen.

The output is : Hello, world

The above program can also be written as shown below

print 'Hello, world'

The output of the above program is : Hello, world

Note: 1. It is optional to use parenthesis with print statement. In both conditions output will be same.

It is mandatory from python 3.x versions.

2.We can also end a statement with semicolon and it is optional again.

Ex:print 'Hello, world';

The semicolon ( ; ) allows multiple statements on the single line

Ex: print 'hello';print 'world';

Here is a sample script of python,

#### **Sample script:**

#!/usr/bin/python

#Printing on to the terminal

print "Hi this is my first python script"

To execute the sample script type python<space>filename.py

Execution: python sample.py

#### **Commenting in Python**

Single line comment

A hash sign (#) that is not inside a string literal begins a comment. All characters after the # and up to the physical line end are part of the comment and the Python interpreter ignores them.

#### **Example:**

# Here you should write comments

print 'Hello, Python'

#This line is skipped by interpreter because it is after hash sign

### **Multi line comment**

""" or "' are used to write multi line comments if they are not inside a string literal. Example 1:  $\cdots$ This is a multi line comment '''print 'Hello, world' Example 2: ...... This is a multi line comment  $"''$ print 'Hello, world' **Quotations in python** Python accepts single ('), double (") and triple (''' or """) quotes to denote string literals, as long as the

same type of quote starts and ends the string.

The triple quotes can be used to span the string across multiple lines.

For example, all the following are legal

word = 'word'

sentence = "This is a sentence."

paragraph = """This is a paragraph. It is

made up of multiple lines and sentences."""(Single quotes can also be used in place of

double quotes).

```
 quote="'Hi'" #The string literal is 'Hi'
```
We can also write the same literal as shown below:

quote='\'Hi\''

**Note:** Single and double quotes have no difference while using as a literal.

## **Line Indentation**

One of the first cautions programmers encounter when learning Python is the fact that there are no braces to indicate blocks of code for class and function definitions or flow control. Blocks of code are denoted by line indentation, which is rigidly enforced.

The number of spaces in the indentation is variable, but all statements within the block must be indented with same amount of spaces

#### **Block 1:**

if True:

print "True"

#### else:

print "False"

However, the second block in this example will generate an error:

## **Block 2:**

if True:

 print "Answer" print "True"

#### else:

print "Answer"

print "False"

Thus, in Python all the continuous lines indented with similar number of spaces would form a block.

**Note:** Use 4 spaces for indentation as a good programming practice.

### **Multi-Line Statements**

Statements in Python typically end with a new line. Python does, however, allow the use of the line continuation character (\) to denote that the line should continue. For example:

```
total = first_one + \setminus second_two + \
     third three
```
Statements contained within the [], {} or () brackets do not need to use the line continuation character.

For example:

days = ['Monday', 'Tuesday', 'Wednesday','Thursday', 'Friday']

## **Problem statement**

Write a program to get the following output?

\$

\$\$\$

\$

## **Solution**

The output would be as shown below,

print ' \$'

print '\$\$\$'

print ' \$'

## 2.2. Practise Problems

1. Write a program to to print a sample text as shown,

This is Python

and hope you are a programmer.

Who wants to learn me?

2. Write a program to get the following output?

w w

w w w

w

w w w

w w

The first and last lines have tab as space between them.

3.How to write multiple statements on a single line?

4.Write a program to provide following output

hello 'hi' bye 'why'

5.Write a program to show documented comments in the Program.

Please attempt these above problems.

Click [here](https://s3.amazonaws.com/cc-uploads/Techlounge/Aspire+2015+Python+Practise+problems/Sample+program.odt) to download the solutions.

# 3.How user interact with the application? - I/O operations

## **Objective**

- Input operations
- Output operations

3.1 [Input operations](https://campuscommune.tcs.com/communities/aspire-2015/content/input-operations)

3.2 [Output Operations](https://campuscommune.tcs.com/communities/aspire-2015/content/output-operations)

3.3 [Practise Problems](https://campuscommune.tcs.com/communities/aspire-2015/content/practise-problems-17)

## 3.1. Input operations

Python has two functions designed for accepting data directly from the user.

They are,

1.raw\_input()

2.input()

### **1. raw\_input()**

raw\_input() asks the user for a string of data (ended with a newline), and simply returns the string. It can also take an argument, which is displayed as a prompt before the user enters the data.

Example:

print (raw\_input('Enter input'))

prints out Enter input <user input data here>

In order to assign the string data to a variable string1 you would type

string1=raw\_input('Enter input')

After user inputs data e.g.hello. The value of string1 is hello

#### **2. input()**

input() uses raw input to read a string of data, and then attempts to evaluate it as if it were a Python program, and then returns the value that results.

So entering 10 takes as an integer.But for raw\_input() it is a string.

lambda expression:

Used to provide complex expressions to the input

lambda x:x+x,range(10)

Here expression converts x into x+x for all values in the range.

To provide complex expressions the input from user can be

map(lambda x: x\*x, range(10))

Note: No inputted statement can span more than one line.

The difference between input() and raw\_input() is shown in the example,

#!/usr/bin/python x=raw\_input('enter value') print type(x) Now, if input  $x$  is 20 then the type $(x)$  is a string. #!/usr/bin/python x=input('enter value') print type(x) Now, if input  $x$  is 20 then the type $(x)$  is an integer Lets go through another example: **#For raw\_input:** #!/usr/bin/python

str = raw\_input("Enter your input: ");

print "Received input is : ", str

## **Execution:**

Enter your input: Hello Python Received input is : Hello Python

### **#For input:**

#!/usr/bin/python

str = input("Enter your input: "); #complex program can be given as input.The input() function

evaluates it.

print "Received input is : ", str

## **Execution:**

Enter your input: [x\*5 for x in range(2,10,2)]

Recieved input is : [10, 20, 30, 40]

## 3.2. Output Operations

## **1. print()**

The basic way to do output is the print statement.

print 'Hello, world'

To print multiple things on the same line separated by spaces, use commas between them, like this: print 'Hello,', 'World'

This will print out the following:

Hello, World

While neither string contain a space, a space was added by the print statement because of the

comma between the two objects. Arbitrary data types can be printed this way:

print 1,2,(10+5j),-0.999

This will output the following:

1 2 (10+5j) -0.999

Objects can be printed on the same line without needing to be on the same line if one puts a comma at the end of a print statement:

for i in range(10):

print i,

This will output the following:

0 1 2 3 4 5 6 7 8 9

To end the printed line with a newline, add a print statement without any objects.

for i in range(10):

print i,

print

for i in range(10,20):

print i,

This will output the following:

0 1 2 3 4 5 6 7 8 9

10 11 12 13 14 15 16 17 18 19

If the bare print statement were not present, the above output would look like:

0 1 2 3 4 5 6 7 8 9 10 11 12 13 14 15 16 17 18 19

## **Omitting newlines**

To avoid adding spaces and newlines between objects' output with subsequent print statements, you can do one of the following:

**Concatenation:** Concatenate the string representations of each object, then later print the whole

thing at once.

print str(1)+str(2)+str(10+5j)+str(-0.999)

This will output the following:

12(10+5j)-0.999

Write function: You can make a shorthand for sys.stdout.write and use that for output.

import sys

write = sys.stdout.write

write('20')

write('05')

This will output the following:

2005

You may need sys.stdout.flush() to get that text on the screen quickly.

## **Examples:**

### **Examples of output with Python 2.x:**

print "Hello"

print "Hello", "world"

Separates the two words with a space.

print "Hello", 34

Prints elements of various data types, separating them by a space.

print "Hello " + 34

Throws an error as a result of trying to concatenate a string and an integer.

print "Hello " + str(34)

Uses "+" to concatenate strings, after converting a number to a string.

print "Hello",

Prints "Hello " without a newline, with a space at the end.

sys.stdout.write("Hello")

Prints "Hello" without a newline. Doing "import sys" is a prerequisite. Needs a subsequent

"sys.stdout.flush()" in order to display immediately on the user's screen.

sys.stdout.write("Hello\n")

Prints "Hello" with a newline.

print >> sys.stderr, "An error occurred."

Prints to standard error stream.

sys.stderr.write("Hello\n")

Prints to standard error stream.

## **Examples of output with Python 3.x:**

from \_\_future\_\_ import print\_function

Ensures Python 2.6 and later Python 2.x can use Python 3.x print function.

print ("Hello", "world")

Prints the two words separated with a space. Notice the surrounding brackets, ununsed in Python 2.x.

print ("Hello world", end="")

Prints without the ending newline.

print ("Hello", "world", sep="-")

Prints the two words separated with a hyphen.

### **Problem statement**

Write a program to convert Celsius input into Fahrenheit scale.

#### **Solution**

#!/usr/bin/python

x=float(input('enter Celsius input'))

y=x\*9.0/5.0 + 32

print ("The Fahrenheit value is:",y)

# 3.3. Practise Problems

1. Write a program to print absolute value of a given number.

2. Write a program to find the type of the given input.

3. Write a program to to take input and convert it into cube at input() function only and print the output.

4. Write a program to check whether given input is a prime number.

5. Write a program that prints output in the same line each value seperated by -.

like 1-4-5-g-6-8.0 e.t.c.,

Please attempt these above problems.

Click [here](https://s3.amazonaws.com/cc-uploads/Techlounge/Aspire+2015+Python+Practise+problems/IO+operations.odt) to download the solutions.

# 4.Basic Data Types

## **Objective**

- Basic Data types
- Variables and Literals
- More on strings
- Type conversions

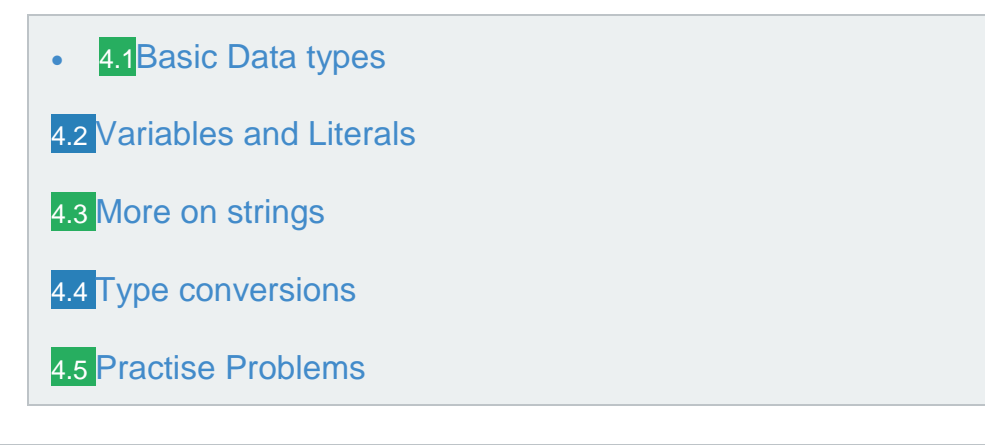

## 4.1. Basic Data types

Type represents the kind of value and determines how the value can be used. All data values in Python are encapsulated in relevant object classes. Everything in Python is an object and every object has an identity, a type and a value.

To determine a variable's type in Python you can use the type() function.

## **1.Boolean**

In Python programming language, the Boolean datatype is a primitive datatype having one of two values: True or False.

Keyword bool is used for boolean data type.

Examples of usage of boolean data type:

1.print bool(True)

2.print bool(False)

3.print bool("a")

4.print bool("")

5.print bool(' ') #space is literal here

6.print bool(0)

7.print bool()

8.print bool(3)

9.print bool(None)

10.print bool(3.0)

Ans:

1.True

2.False

3.True

4.False

5.True

6.False

7.False

8.True

9.False

10.True

## **2.Number**

In Python programming language, we have integer numbers, floating point numbers, and complex numbers.

Here are some examples of these numbers,

integer: 103,-103

Keyword int is used for integers.

Long integer: 5678L (Long integers end with L)

Keyword long is used for long integer data type.

float: 103.0

Keyword float is used for float data type.

Complex : 3+4j

Keyword complex is used for complex data type.

## **3.String**

Strings in programming are simply text, either individual characters,words, phrases, or complete sentences.

Keyword str is used for string data type

Example:

string="Python"

## **4. None**

There is another special data type - None. Basically, this data type means non existent, not known or empty.

## 4.2. Variables and Literals

#### **Variable:**

Variable is a location in the memory where the value can be stored and the value can be change in time depending on the conditions or information passed to the program.

#### **Literal:**

Literal is a value or information provided to the variable.

Ex: In expression x=3

x is a variable,3 is a literal.

Important points about variable assignment and its usage:

1. Declaration of variables is not required in Python. If there is need of a variable, you think of a name and start using it as a variable.

For example we can write a program as shown,

 $x=2$ 

print x

prints 2 as output

2. Value of a variable may change during program execution and even the type can be changed. For example,you can assign an integer value to a variable, use it as an integer for a while and then assign a string to the variable.

3. keywords cannot be used as variable names.

List of keywords in python:

\*\*\*\*\*\*\*\*\*\*\*\*\*\*\*\*\*\*\*\*\*\*\*\*\*\*\*\*\*\*\*\*\*\*\*\*\*\*\*\*\*\*\*\*\*\*\*\*\*\*\*\*\*\*\*\*\*\*\*\*\*\*\*\*\*\*\*\*\*\*\*\*\*\*\*\*\*\*\*\*\*\*\*\*\*\*\*\*

and del from not while as elif global or with assert else if pass yield break except import print class exec in raise continue finally is return def for lambda try

\*\*\*\*\*\*\*\*\*\*\*\*\*\*\*\*\*\*\*\*\*\*\*\*\*\*\*\*\*\*\*\*\*\*\*\*\*\*\*\*\*\*\*\*\*\*\*\*\*\*\*\*\*\*\*\*\*\*\*\*\*\*\*\*\*\*\*\*\*\*\*\*\*\*\*\*\*\*\*\*\*\*\*\*\*\*\*\*

Python is a dynamic language. It changes during time. The list of keywords may change in the future.

To check the keywords of python version that you are working on use this statement,

print keyword.kwlist

keyword.iskeyword(s) returns true if s is a keyword.

Sample example to expain about first two points,

 $i = 42$  # data type is implicitely set to integer

 $i = 42 + 0.11$  # data type is changed to float

 $i = "string"$  # and now it will be a string

Consider the assignment shown below,

- $x=3$
- y=x

 $y=2$ 

The first assignment is unproblematic: Python chooses a memory location for x and saves the integer value 3. The second assignment is more worthwhile:

Intuitively, you may assume that Python will find another location for the variable y and will copy the value of 3 in this place. But Python goes his own way, which differs from our intuition and the ways of C and C++. As both variables will have the same value after the assignment, Python lets y point to the memory location of x.

The critical question arises in the next line of code. Y will be set to the integer value

What will happen to the value of x? C programmers will assume, that x will be changed to 2 as well, because we said before, that y "points" to the location of x. But this is not a C-pointer. Because x and y will not share the same value anymore, y gets his or her own memory location, containing 2 and x sticks to 3, as can be seen in the animated graphics on the right side.

But what we said before can't be determined by typing in those three lines of code. But how can we prove it? The identity function id() can be used for this purpose. Every instance (object or variable) has an identity, i.e. an integer which is unique within the script or program, i.e. other objects have different identities.

So, let's have a look at our previous example and how the identities will change:

#!/usr/bin/python

 $x = 3$ print id(x) 157379912 y=x

print id(y) 157379912  $y=2$ print id(y) 157379924

You can see the change in id for y=2.

**Note:** id() is an operator used to find the location of variable.

# 4.3. More on strings

## **Special characters in strings**

The backslash (\) character is used to introduce a special character. See the following table.

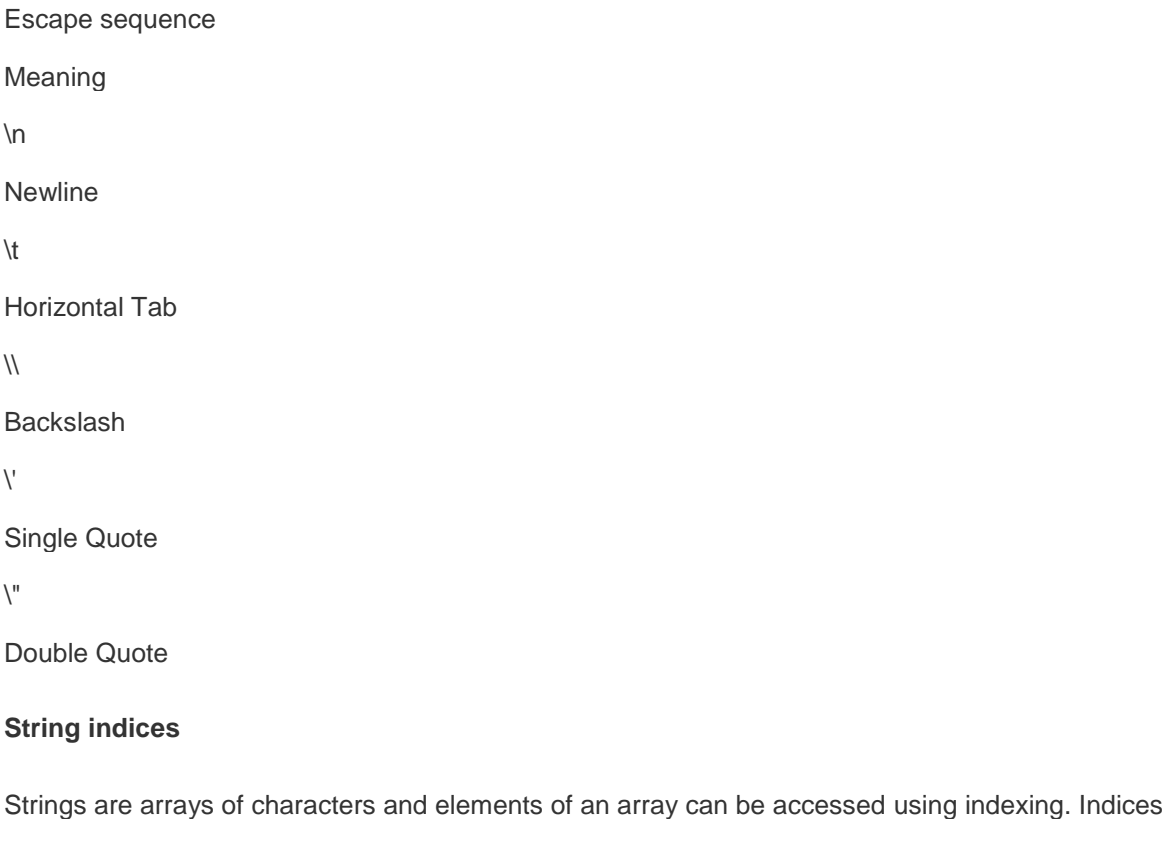

start with 0 from left side and -1 when start from right side.

Consider, string1="PYTHON TUTORIAL"

Following are the statements to access single character from various positions:

- print(string1[0]) Ans:P
- print(string1[-15]) Ans:P
- print(string1[14]) Ans:L
- print(string1[-1]) Ans:L
- print(string1[4]) Ans:O
- print(string1[15]) Ans:IndexError: string index out of range

#### **'in' operator in Strings**

The 'in' operator is used to check whether a character or a substring is present in a string or not. The expression returns a Boolean value.

### Consider, string1="PYTHON TUTORIAL"

See the following statements:

'K' in string1 Ans:False 'P' in string1 Ans:True 'THO' in string1 Ans:True

'tho' in string1 Ans:False

## **String slicing**

To cut a substring from a string is called string slicing. Here two indices are used separated by a colon (:). A slice 3:7 means indices characters of 3rd, 4th, 5th and 6th positions. The second integer index i.e. 7 is not included. You can use negative indices for slicing.

Consider, string1="PYTHON TUTORIAL"

See the following statements:

print(string1[0:5]) Ans:PYTHO

print(string1[3:7]) Ans:HON

print(string1[-4:-1]) Ans:RIA

# 4.4. Type conversions

Sometimes it's necessary to perform conversions between the built-in types. To convert between types you simply use the type name as a function. In addition, several built-in functions are supplied to perform special kind of conversions. All of these functions return a new object representing the converted value.

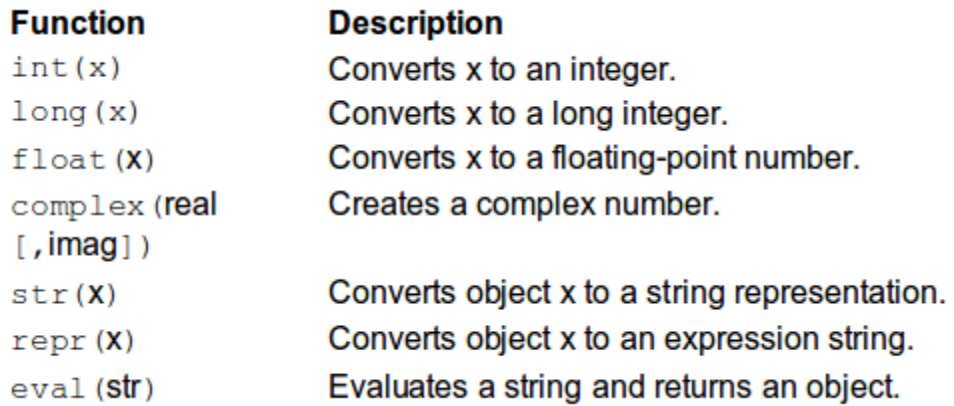

## **Problem statement**

#!/usr/bin/python

string1="hello friend welcome to python learning"

print string1[2:4]

print string1[-4:-1]

print string1[-1:-4]

print string1[:12]

print string1[12:]

output of above code will be?

Solution

The output would be as follows,

## ll

nin

hello friend

welcome to python learning

## 4.5. Practise Problems

1. a=4

b='string'

print a+b

what is the error in the above program? Please correct the error.

2. Find out the output and its type of the following statements.

int(5.0)

float(5)

str(7)

int("")

str(7.0)

float("5.0")

int("five")

3. Write a program to check a character in a string.

Note: Take a string of your wish.

4. Consider you have 22 apples,20 bananas,30 carrots. Create variables for each fruit and print the output as follows,

I have 22 apples 20 bananas 30 carrots.

Note:In place of number use the variable.

5. Answer the following questions.

a) Which function used for the address of a variable?

b) Which function used to know whether a given variable is keyword?

c) Which function used to convert object into an expression string?

d) Which function used to find maximum size that integer can take?

Please attempt these above problems.

Click [here](https://s3.amazonaws.com/cc-uploads/Techlounge/Aspire+2015+Python+Practise+problems/Basic+data+types.odt) to download the solutions.

# 5.Operators supported for Data manipulation and **Comparison**

## **Objective**

- Basic operators
- Operator precedence

5.1[Basic operators](https://campuscommune.tcs.com/communities/aspire-2015/content/basic-operators)

5.2[Operator precedence](https://campuscommune.tcs.com/communities/aspire-2015/content/operator-precedence)

5.3 [Practise Problems](https://campuscommune.tcs.com/communities/aspire-2015/content/practise-problems-22)

## 5.1. Basic operators

## **What is an operator?**

Simple answer can be given using expression 2 + 3 is equal to 5. Here, 2 and 3 are called operands

and + is called operator. Python language supports the following types of operators.

## **1. Arithmetic operators**

Assume variable a holds 10 and variable b holds 20, then:

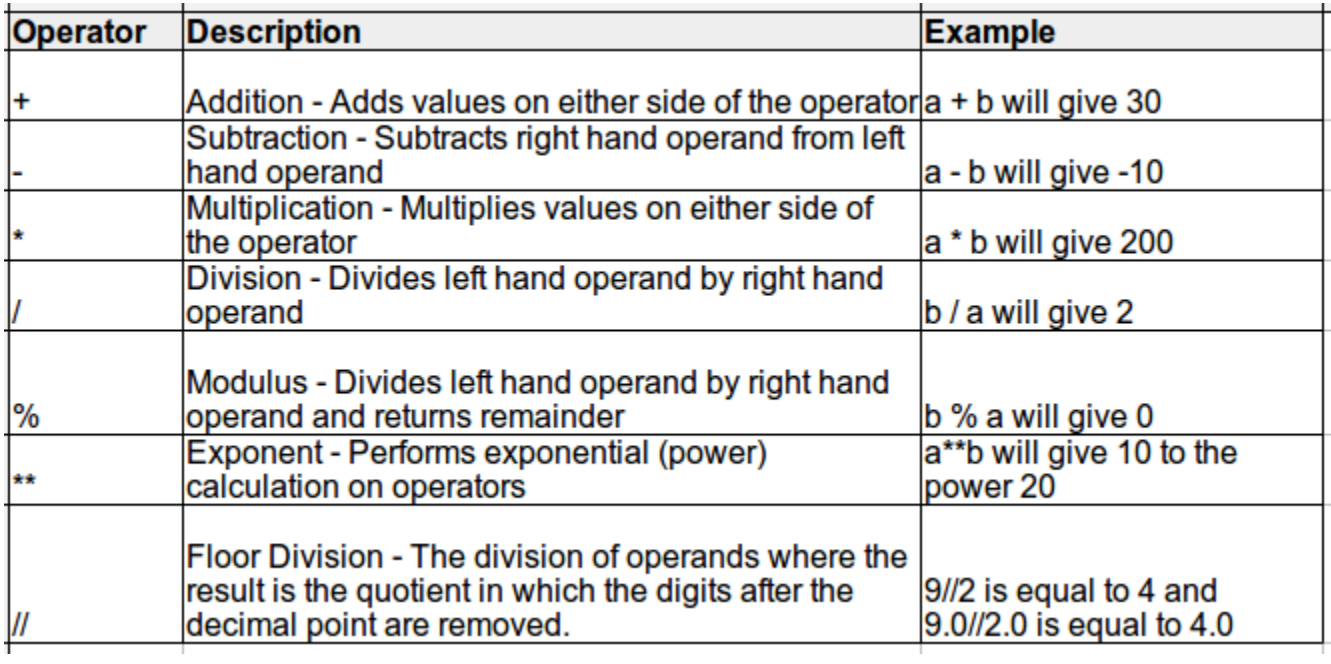

## **Example:**

Try the following example to understand all the arithmetic operators available in Python programming

language:

#!/usr/bin/python

 $a = 21$  $b = 10$  $c = 0$  $c = a + b$ print "Line 1 - Value of c is ", c  $c = a - b$ 

print "Line 2 - Value of c is ", c

```
c = a * bprint "Line 3 - Value of c is ", c
c = a/bprint "Line 4 - Value of c is ", c
c = a \% bprint "Line 5 - Value of c is ", c
a = 2h = 3c = a^{**}bprint "Line 6 - Value of c is ", c
a = 10b = 5c = a//bprint "Line 7 - Value of c is ", c
```
When you execute the above program, it produces the following result:

```
Line 1 - Value of c is 31
Line 2 - Value of c is 11
Line 3 - Value of c is 210
Line 4 - Value of c is 2
Line 5 - Value of c is 1
Line 6 - Value of c is 8
Line 7 - Value of c is 2
```
## **2. Relational operators**

Relational (comparison) operators always return a boolean result that indicates whether some relationship holds between their operands. Most relational operators are symbols ( $== != < > <= >=$ )The table below lists the relational operators and their descriptions.

Assume variable a holds 10 and variable b holds 20, then:

## **Example:**

Try following example to understand all the relational operators available in Python programming language:

#!/usr/bin/python

```
a = 21b = 10c = 0if (a == b):
   print "Line 1 - a is equal to b"
else:
   print "Line 1 - a is not equal to b"
if (a != b):
   print "Line 2 - a is not equal to b"
else:
   print "Line 2 - a is equal to b"
if (a \leq b):
   print "Line 3 - a is not equal to b"
else:
   print "Line 3 - a is equal to b"
if (a < b):
   print "Line 4 - a is less than b"
else:
   print "Line 4 - a is not less than b"
if (a > b):
   print "Line 5 - a is greater than b"
else:
   print "Line 5 - a is not greater than b"
a = 5;
b = 20;
if (a \leq b):
   print "Line 6 - a is either less than or equal to b"
```
### else:

print "Line 6 - a is neither less than nor equal to b"

if  $(b == a)$ :

 print "Line 7 - b is either greater than or equal to b" else:

print "Line 7 - b is neither greater than nor equal to b"

When you execute the above program it produces the following result:

Line 1 - a is not equal to b

Line 2 - a is not equal to b

Line 3 - a is not equal to b

Line 4 - a is not less than b

Line 5 - a is greater than b

Line 6 - a is either less than or equal to b

Line 7 - b is either greater than or equal to b

#### **3. Assignment operators**

Assume variable a holds 10 and variable b holds 20, then:

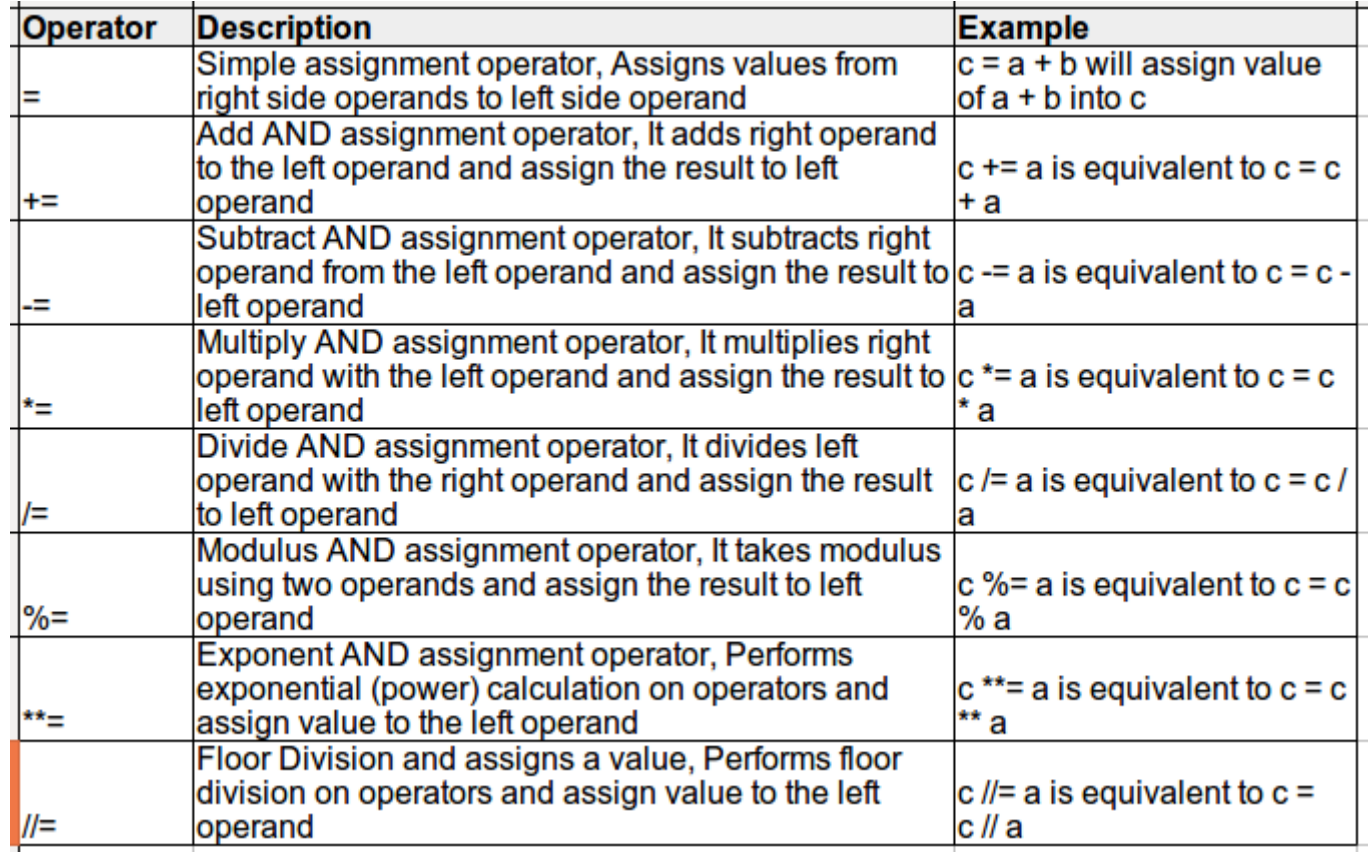

## **Example:**

Try following example to understand all the assignment operators available in Python programming

language:

#!/usr/bin/python

 $a = 21$ 

 $b = 10$ 

 $c = 0$ 

 $c = a + b$ 

print "Line 1 - Value of c is ", c

 $c \rightarrow a$ 

print "Line 2 - Value of c is ", c

 $c^*$  = a

print "Line 3 - Value of c is ", c

 $c = a$ 

print "Line 4 - Value of c is ", c

 $c = 2$ c %= a print "Line 5 - Value of c is ", c  $c^*$ = a print "Line 6 - Value of c is ", c  $c$  //= a print "Line 7 - Value of c is ", c When you execute the above program, it produces the following result: Line 1 - Value of c is 31 Line 2 - Value of c is 52 Line 3 - Value of c is 1092 Line 4 - Value of c is 52 Line 5 - Value of c is 2 Line 6 - Value of c is 2097152 Line 7 - Value of c is 99864

## **4. Bitwise operators**

Bitwise operator works on bits and perform bit by bit operation. Assume if  $a = 60$ ; and  $b = 13$ ; Now in binary format they will be as follows:

 $a = 00111100$  $b = 00001101$ ----------------  $a$ &b = 0000 1100  $a|b = 001111101$  $a^b = 00110001$ ~a = 1100 0011

There are following Bitwise operators supported by Python language:

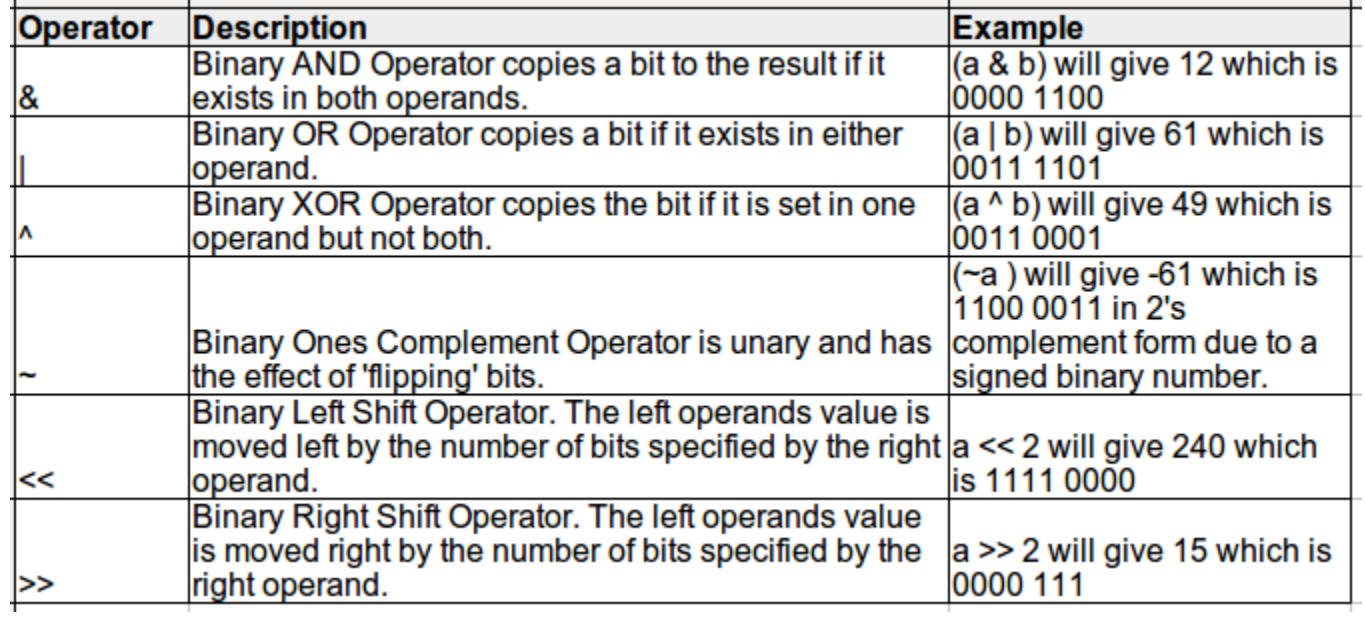

## **Example:**

Try following example to understand all the bitwise operators available in Python programming

language:

#!/usr/bin/python

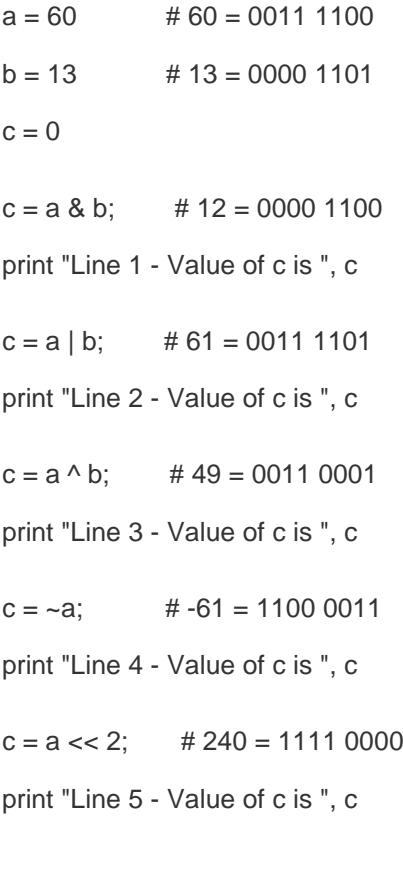

 $c = a \gg 2$ ; # 15 = 0000 1111

print "Line 6 - Value of c is ", c

When you execute the above program it produces the following result:

Line 1 - Value of c is 12

Line 2 - Value of c is 61

Line 3 - Value of c is 49

Line 4 - Value of c is -61

Line 5 - Value of c is 240

Line 6 - Value of c is 15

### **5. Logical operators**

There are following logical operators supported by Python language. Assume variable a holds 10 and

variable b holds 20 then:

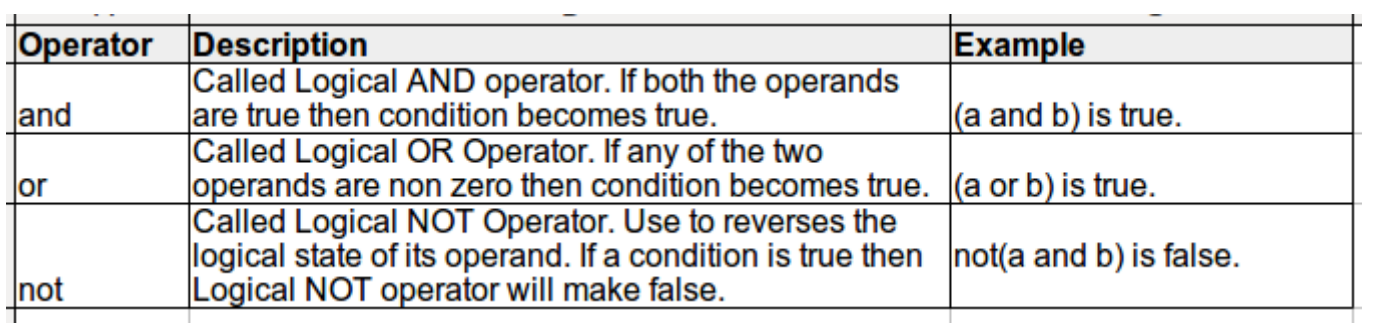

Example:

Try the following example to understand all the logical operators available in Python programming

language:

#!/usr/bin/python

 $a = 10$ 

 $b = 20$ 

 $c = 0$ 

if  $($  a and  $b$   $)$ :

print "Line 1 - a and b are true"

else:

print "Line 1 - Either a is not true or b is not true"
```
if ( a or b ):
```
 print "Line 2 - Either a is true or b is true or both are true" else:

print "Line 2 - Neither a is true nor b is true"

### $a = 0$

if ( a and b ):

print "Line 3 - a and b are true"

### else:

print "Line 3 - Either a is not true or b is not true"

if ( a or b ):

print "Line 4 - Either a is true or b is true or both are true"

#### else:

print "Line 4 - Neither a is true nor b is true"

if not( a and b ):

print "Line 5 - Either a is not true or b is not true"

else:

print "Line 5 - a and b are true"

When you execute the above program it produces the following result:

Line 1 - a and b are true

Line 2 - Either a is true or b is true or both are true

Line 3 - Either a is not true or b is not true

Line 4 - Either a is true or b is true or both are true

Line 5 - Either a is not true or b is not true

#### **6. Membership operators**

In addition to the operators discussed previously, Python has membership operators, which test for membership in a sequence, such as strings, lists, or tuples. There are two membership operators explained below:

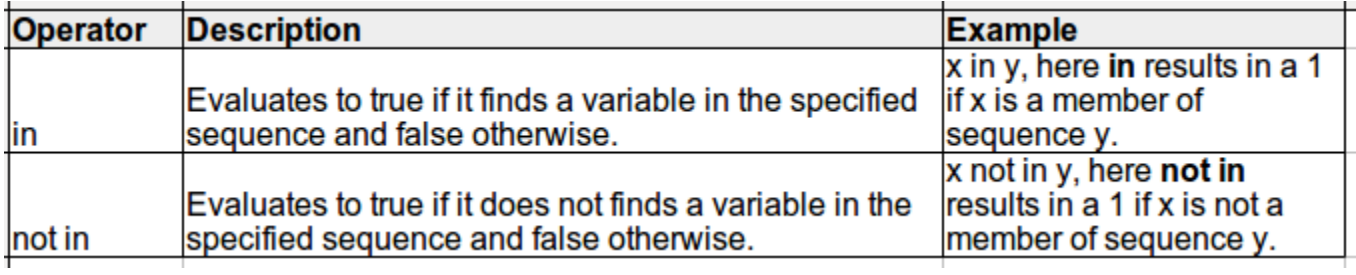

Example:

Try following example to understand all the membership operators available in Python programming

language:

#!/usr/bin/python

 $a = 10$ 

 $b = 20$ 

 $list = [1, 2, 3, 4, 5]$ ;

if ( a in list ):

print "Line 1 - a is available in the given list"

else:

print "Line 1 - a is not available in the given list"

if ( b not in list ):

print "Line 2 - b is not available in the given list"

else:

print "Line 2 - b is available in the given list"

 $a = 2$ 

if ( a in list ):

print "Line 3 - a is available in the given list"

else:

print "Line 3 - a is not available in the given list"

When you execute the above program it produces the following result:

Line 1 - a is not available in the given list

Line 2 - b is not available in the given list

Line 3 - a is available in the given list

## **7. Identity operators**

Identity operators compare the memory locations of two objects. There are two Identity operators

explained below:

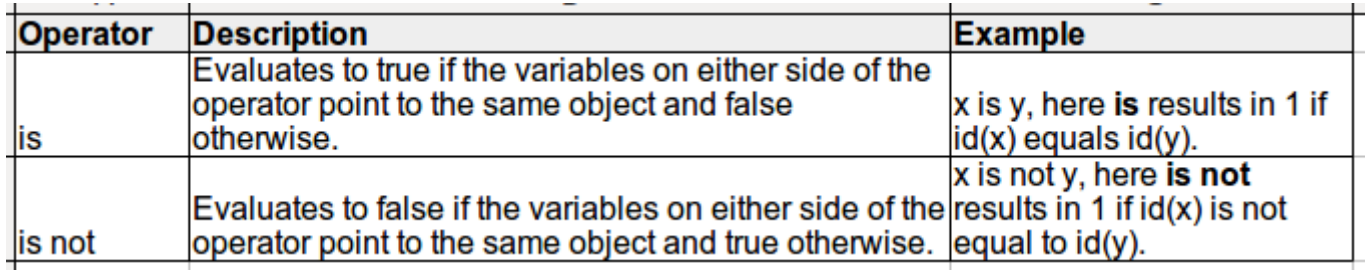

Example:

Try following example to understand all the identity operators available in Python programming

language:

#!/usr/bin/python

 $a = 20$ 

 $b = 20$ 

if ( a is b ):

print "Line 1 - a and b have same identity"

else:

print "Line 1 - a and b do not have same identity"

if  $(id(a) == id(b))$ :

print "Line 2 - a and b have same identity"

else:

print "Line 2 - a and b do not have same identity"

 $b = 30$ 

if ( a is b ):

print "Line 3 - a and b have same identity"

#### else:

print "Line 3 - a and b do not have same identity"

if ( a is not b ):

print "Line 4 - a and b do not have same identity"

else:

print "Line 4 - a and b have same identity"

When you execute the above program it produces the following result:

Line 1 - a and b have same identity

Line 2 - a and b have same identity

Line 3 - a and b do not have same identity

Line 4 - a and b do not have same identity

# 5.2. Operator precedence

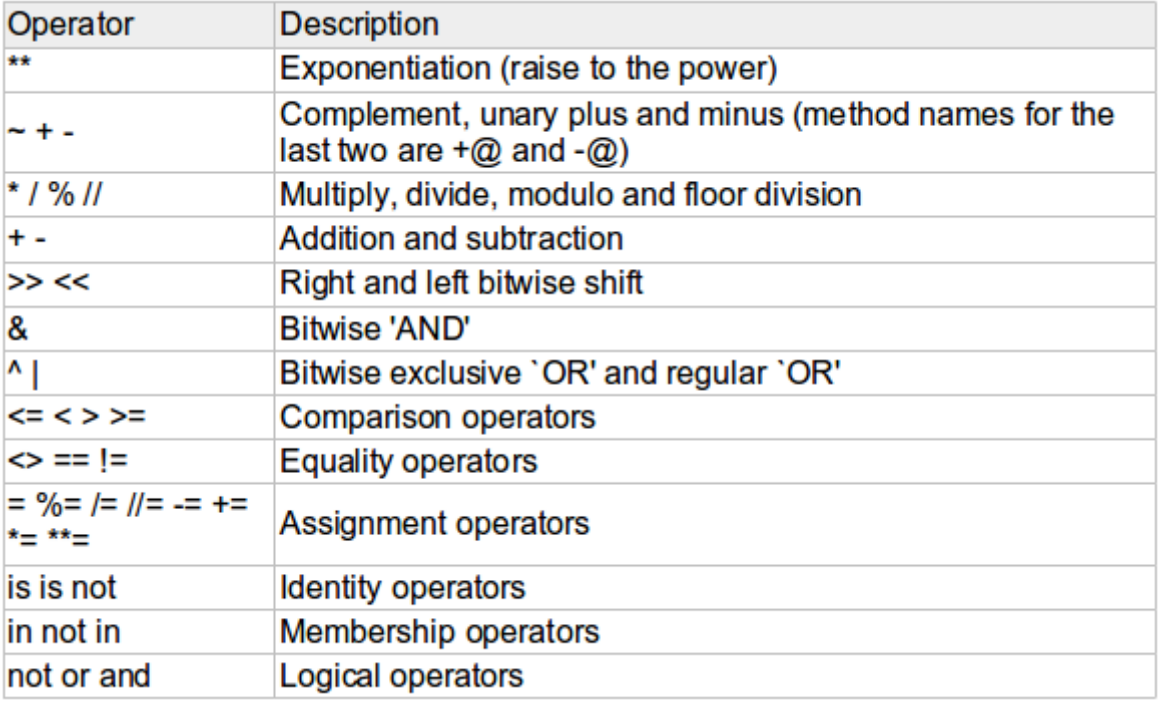

The following table lists all operators from highest precedence to lowest.

## **Example:**

Try the following example to understand operator precedence available in Python programming language :

#!/usr/bin/python

 $a = 20$  $b = 10$  $c = 15$  $d = 5$  $e = 0$  $e = (a + b) * c / d$  #(30 \* 15)/5 print "Value of  $(a + b) * c / d$  is ", e  $e = ((a + b) * c) / d$  # (30 \* 15)/5 print "Value of  $((a + b) * c) / d$  is ", e  $e = (a + b) * (c / d);$  # (30) \* (15/5) print "Value of  $(a + b) * (c / d)$  is ", e  $e = a + (b * c) / d;$  # 20 + (150/5)

print "Value of  $a + (b * c) / d$  is ", e

When you execute the above program, it produces the following result:

Value of  $(a + b) * c / d$  is 90

Value of  $((a + b) * c) / d$  is 90

Value of  $(a + b) * (c / d)$  is 90

Value of  $a + (b * c) / d$  is 50

# **Problem Statement**

Consider values a,b,c,d,e .Now write a program to display output of (a\*b+c)\*e+d.

Take sample values for a,b,c,d,e.

#### **Solution**

 $a=4$  $b=5$  $c=4$  $d=2$  $e=6$ print ((a\*b+c)\*e+d)

The output of the above code is 146.

# 5.3. Practise Problems

1. Consider a=4,b=6,c=10.Now write a program to have all the arithmetic operations(+,-,\*,/,%,\*\*,//) between them. For ex:a+b+c and also find the output.

2. Consider a=27,b=63.Now write a program that has all bitwise operations and also find the output.

3. Consider a=7,b=5. Now,check whether a is greater than b if so increment it by 1.

4. Consider a=5 What is the output of the following a<<3,a>>3,a>>2 and a<<2.

5. A man has taken a debt of 200 R.S. Write a program to find simple interest after 2 years with rate of interest=3% and what is the Interest?

Please attempt these above problems.

Click [here](https://s3.amazonaws.com/cc-uploads/Techlounge/Aspire+2015+Python+Practise+problems/Operators.odt) to download the solutions.

# 6.Controlling Program Flow - Conditional Statements

# **Objective**

- If statement
- if...else statement
- if...elif...else statement
- Nested if

**6.1** [Decision making structure](https://campuscommune.tcs.com/communities/aspire-2015/content/decision-making-structure)

6.2[Practise Problems](https://campuscommune.tcs.com/communities/aspire-2015/content/practise-problems-12)

# 6.1. Decision making structure

Decision making structures require that the programmer specify one or more conditions to be evaluated or tested by the program, along with a statement or statements to be executed if the condition is determined to be true, and optionally, other statements to be executed if the condition is determined to be false.

Following is the general form of a typical decision making structure found in most of the programming languages:

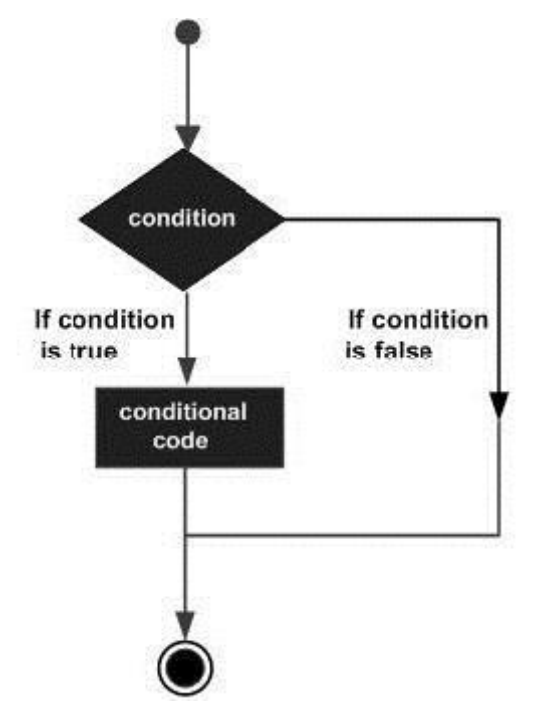

Python programming language assumes any non-zero and non-null values as true, and if it is either zero or null, then it is assumed as false value.

Python programming language provides following types of decision making statements.

### **1. If statement**

The if statement of Python is similar to that of other languages. The if statement contains a logical expression using which data is compared and a decision is made based on the result of the comparison.

### **Syntax:**

The syntax of an if statement in Python programming language is:

if expression:

statement(s)

If the boolean expression evaluates to true, then the block of statement(s) inside the if statement will be executed. If boolean expression evaluates to false, then the first set of code after the end of the if statement(s) will be executed.

Python programming language assumes any non-zero and non-null values as true and if it is either zero or null, then it is assumed as false value.

## **Example:**

#!/usr/bin/python  $var1 = 100$ if var1: print 1 print var1  $var2 = 0$ if var2: print 2 print var2 print "Good bye!"

When the above code is executed, it produces the following result:

1

100

Good bye!

## **2. If...else statement**

An else statement can be combined with an if statement. An else statement

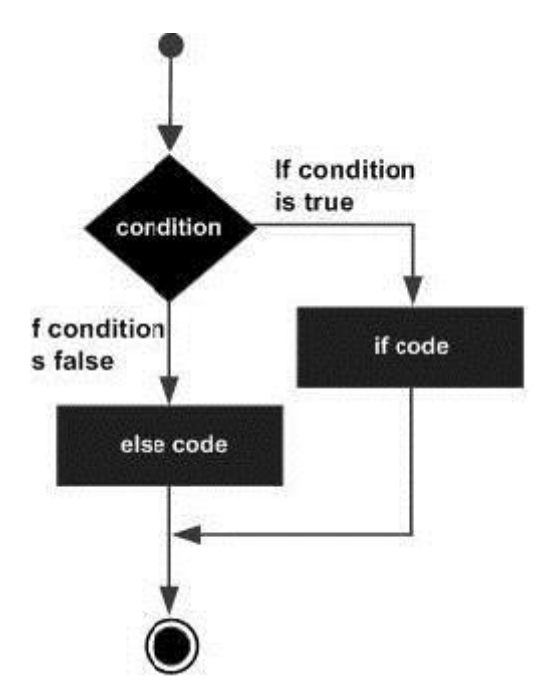

contains the block of code that executes if the conditional expression in the if statement resolves to 0 or a false value.

The else statement is an optional statement and there could be at most only one else statement following if.

Syntax:

The syntax of the if...else statement is:

if expression:

statement(s)

else:

statement(s)

Example:

#!/usr/bin/python

 $var1 = 100$ 

if var1:

print "1 - Got a true expression value"

print var1

else:

print "1 - Got a false expression value"

print var1

 $var2 = 0$ if var2: print "2 - Got a true expression value" print var2 else: print "2 - Got a false expression value" print var2 print "Good bye!" When the above code is executed, it produces the following result: 1 - Got a true expression value 100 2 - Got a false expression value 0

Good bye!

## **3. If...elif...else statement**

The elif statement allows you to check multiple expressions for truth value and execute a block of code as soon as one of the conditions evaluates to true.

Like the else, the elif statement is optional. However, unlike else, for which there can be at most one statement, there can be an arbitrary number of elif statements following an if.

The syntax of the if...elif statement is:

if expression1:

statement(s)

elif expression2:

statement(s)

elif expression3:

statement(s)

else:

statement(s)

Note: Core Python does not provide switch or case statements as in other languages, but we can use if..elif...statements to simulate switch case as follows:

Example:

#!/usr/bin/python

 $var = 100$ 

if var == 200:

print "1 - Got a true expression value"

print var

elif var == 150:

print "2 - Got a true expression value"

print var

elif var  $== 100$ :

print "3 - Got a true expression value"

print var

else:

print "4 - Got a false expression value"

print var

```
print "Good bye!"
```
When the above code is executed, it produces the following result:

3 - Got a true expression value

100

Good bye!

## **4. Nested if condition**

There may be a situation when you want to check for another condition after a condition resolves to true. In such a situation, you can use the nested if construct.

In a nested if construct, you can have an if...elif...else construct inside another if...elif...else construct.

Syntax:

The syntax of the nested if...elif...else construct may be:

if expression1:

statement(s)

if expression2:

statement(s)

elif expression3:

statement(s)

else

statement(s)

elif expression4:

statement(s)

else:

statement(s)

Example:

#!/usr/bin/python

 $var = 100$ 

if var < 200:

print "Expression value is less than 200"

if var  $== 150$ :

print "Which is 150"

```
 elif var == 100:
```
print "Which is 100"

```
elif var == 50:
```
print "Which is 50"

elif var  $<$  50:

print "Expression value is less than 50"

else:

print "Could not find true expression"

print "Good bye!"

When the above code is executed, it produces following result:

Expression value is less than 200

Which is 100

Good bye!

#### **Problem statement**

Create a program with python that calculate the cost for shipping.

## **Solution**

```
#!/usr/bin/python
```

```
total = int(raw_input('What is the total amount for your online shopping?'))
```

```
country = raw_input('Shipping within the US or Canada?')
```

```
 if country == "US":
```
if total  $\leq$  50:

print "Shipping Costs \$6.00"

elif total  $\epsilon$  = 100:

print "Shipping Costs \$9.00"

elif total  $<= 150$ :

print "Shipping Costs \$12.00"

else:

print "FREE"

```
 if country == "Canada":
```

```
if total \leq 50:
```
print "Shipping Costs \$8.00"

```
elif total \leq 100:
```
print "Shipping Costs \$12.00"

```
elif total \epsilon = 150:
```
print "Shipping Costs \$15.00"

else:

```
 print "FREE"
```
# 6.2. Practise Problems

# CONTROLLING PROGRAM FLOW – CONDITIONAL STATEMENTS

1. Write a program to find maximum of three numbers.

2. Write a program to check whether input provided is odd or even.

3. Write a program to compare two numbers provided as input.

4. Write a program to find absolute value of a given number.

5. Write a program to find whether given number is a prime number.

Please attempt these above problems.

Click [here](https://s3.amazonaws.com/cc-uploads/Techlounge/Aspire+2015+Python+Practise+problems/Conditional+statements.odt) to download the solutions.

# 7.How to execute a block of statements repetitively – Loop **Structures**

# **Objective**

- While loop
- for loop
- else statement used with loops
- break statement
- continue statement
- pass statement

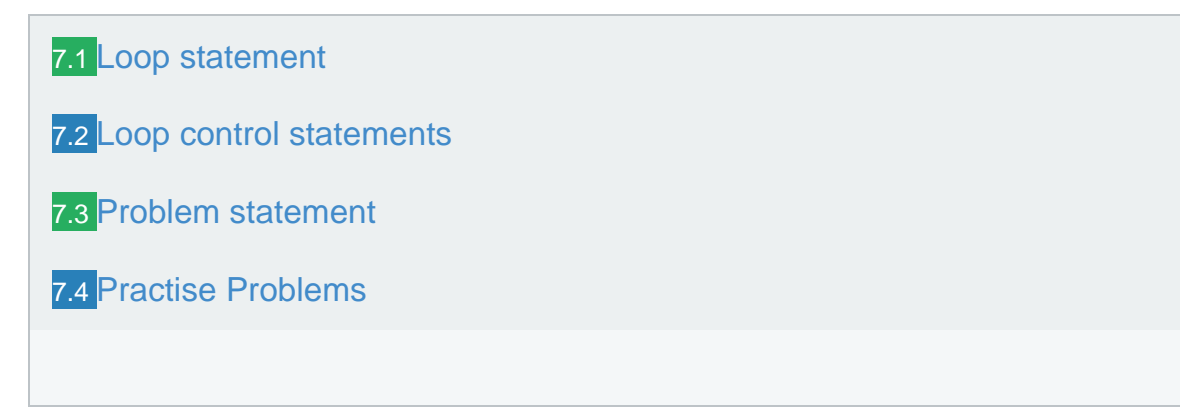

# 7.1. Loop statement

There may be a situation when you need to execute a block of code several number of times. In general, statements are executed sequentially: The first statement in a function is executed first, followed by the second, and so on.

Programming languages provide various control structures that allow for more complicated execution paths.

A loop statement allows us to execute a statement or group of statements multiple times and following is the general form of a loop statement in most of the programming languages:

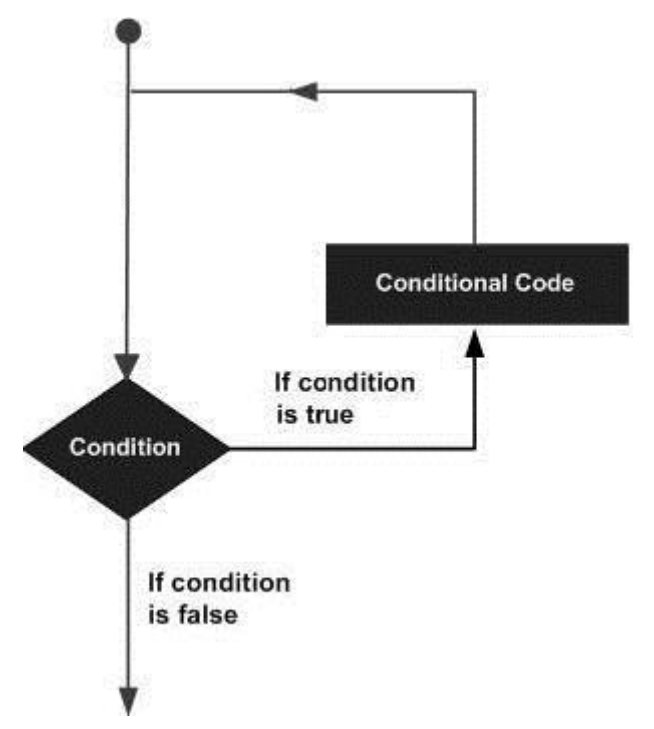

Python programming language provides following types of loops to handle looping requirements:

- 1. While loop
- 2. for loop
- 3. Loop control statements

### **1. while loop**

A while loop statement in Python programming language repeatedly executes a target statement as long as a given condition is true. Unlike the for loop, there is no built-in end counter. It is up to the programmer to make sure that the given condition stops being True at some point, or else the loop will become an infinite loop.

#### Syntax:

The syntax of a while loop in Python programming language is: while expression:

statement(s)

Here, statement(s) may be a single statement or a block of statements. The condition may be any expression, and true is any non-zero value. The loop iterates while the condition is true.

When the condition becomes false, program control passes to the line immediately following the loop.

In Python, all the statements indented by the same number of character spaces after a programming construct are considered to be part of a single block of code. Python uses indentation as its method of grouping statements.

Flow Diagram:

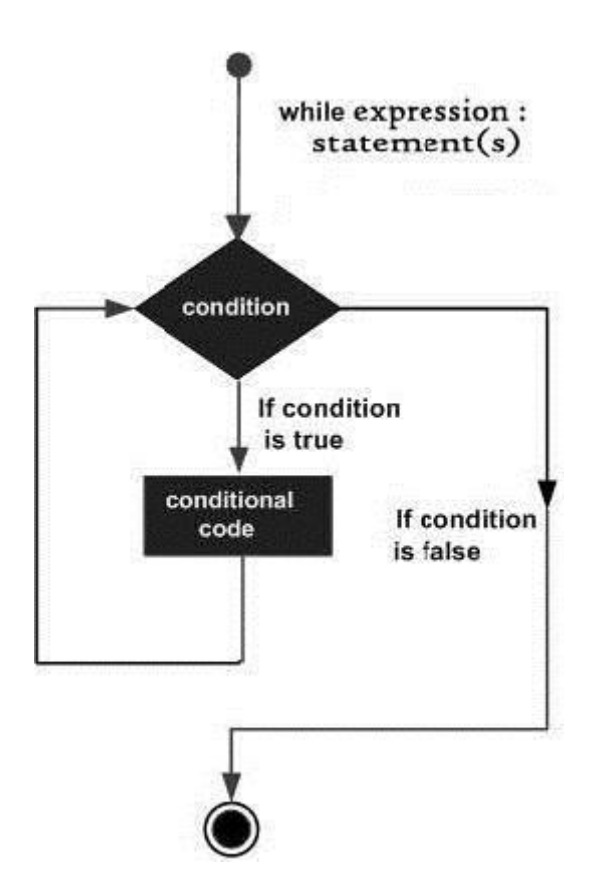

Here, key point of the while loop is that the loop might not ever run. When the condition is tested and the result is false, the loop body will be skipped and the first statement after the while loop will be executed.

Example: #!/usr/bin/python  $a = 0$ while  $a < 5$ :  $a == 1$  # Same as  $a == a + 1$  print (a) And here is the output: 1 2 3 4 5

### **2. for loop**

The for loop in Python has the ability to iterate over the items of any sequence, such as a list or a string.

Syntax:

The syntax of a for loop look is as follows:

for iterating\_var in sequence:

statements(s)

If a sequence contains an expression list, it is evaluated first. Then, the first item in the sequence is assigned to the iterating variable iterating\_var. Next, the statements block is executed. Each item in the list is assigned to iterating var, and the statement(s) block is executed until the entire sequence is exhausted.

## **Flow Diagram:**

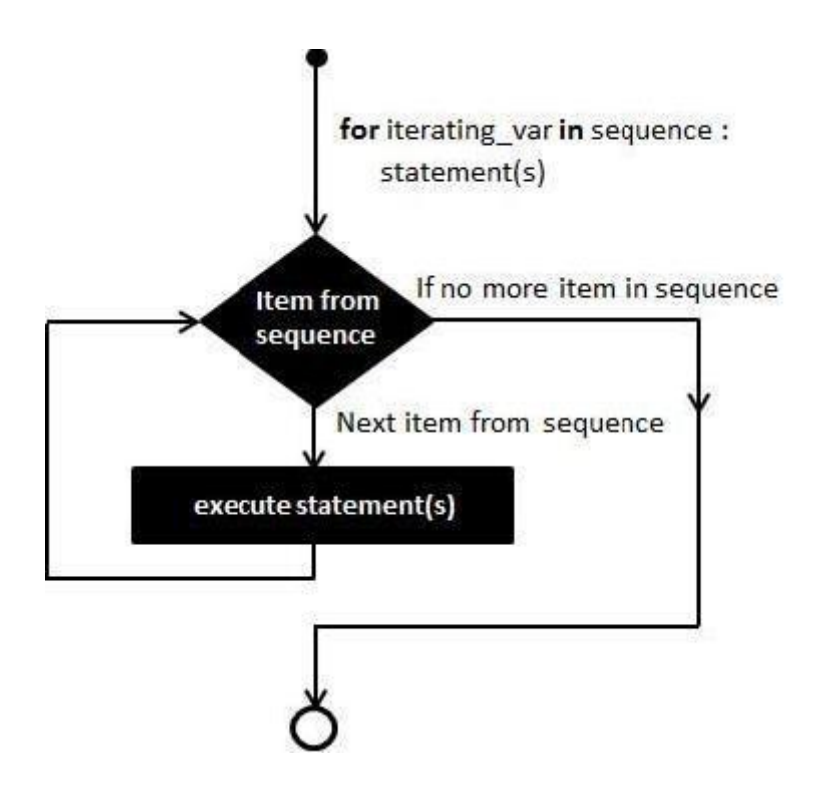

### **Example:**

#!/usr/bin/python

 $list = [2, 4, 6, 8]$ 

 $sum = 0$ 

for num in list:

 $sum = sum + num$ 

print ("The sum is: %d" % sum)

with the output simply being:

The sum is: 20

For / Range Loops:

The range() function creates an arithmetic progression as a list. The for loop can use range to loop from a beginning integer to an ending integer. The default increment or step value is 1, but you can set this to any positive or negative integer. Here is the syntax:

range([start,]stop[,step])

### **Example:**

Here is some code to print out the first 9 numbers of the Fibonacci series:

#!/usr/bin/python

 $a = 1$ 

 $b = 1$ 

for c in range(1,10):

 print (a)  $n = a + b$  $a = b$  $b = n$ print ("")

with the surprising output :

Everything that can be done with for loops can also be done with while loops but for loops give an easy way to go through all the elements in a list or to do something a certain number of times.

#### **Else statement used with loops**

Python supports to have an else statement associated with a loop statement.

If the else statement is used with a for loop, the else statement is executed when the loop has exhausted iterating the list.

If the else statement is used with a while loop, the else statement is executed when the condition becomes false.

#### **Example1:** else with for loop

The following example illustrates the combination of an else statement with a for statement that searches for prime numbers from 10 through 20.

#!/usr/bin/python

for num in range(10,20): #to iterate between 10 to 20

for i in range(2,num): #to iterate on the factors of the number

if num%i  $== 0$ : #to determine the first factor

j=num/i #to calculate the second factor

print '%d equals %d \* %d' % (num,i,j)

break #to move to the next number, the #first FOR

else: # else part of the loop

print num, 'is a prime number'

When the above code is executed, it produces the following result:

10 equals 2 \* 5

11 is a prime number

12 equals 2 \* 6

13 is a prime number

14 equals 2 \* 7

15 equals 3 \* 5

16 equals 2 \* 8

17 is a prime number

18 equals 2 \* 9

19 is a prime number

### **Example2:** else with while loop

The following example illustrates the combination of an else statement with a while statement that prints a number as long as it is less than 5, otherwise else statement gets executed.

#!/usr/bin/python

 $count = 0$ 

while count < 5:

print count, " is less than 5"

 $count = count + 1$ 

else:

print count, " is not less than 5"

When the above code is executed, it produces the following result:

0 is less than 5

- 1 is less than 5
- 2 is less than 5
- 3 is less than 5
- 4 is less than 5
- 5 is not less than 5

# 7.2. Loop control statements

Loop control statements change execution from its normal sequence. When execution leaves a scope, all automatic objects that were created in that scope are destroyed.

Python supports the following control statements

- 1. break statement
- 2. continue
- 3. pass

#### **1.break statement**

The break statement in Python terminates the current loop and resumes execution at the next statement, just like the traditional break found in C.

The most common use for break is when some external condition is triggered requiring a hasty exit from a loop. The break statement can be used in both while and for loops.

If you are using nested loops (i.e., one loop inside another loop), the break statement will stop the execution of the innermost loop and start executing the next line of code after the block.

#### **Syntax:**

The syntax for a break statement in Python is as follows:

break

Example:

#!/usr/bin/python

for letter in 'Python':

if letter == 'h':

break

print 'Current Letter :', letter

When the above code is executed, it produces the following result:

Current Letter : P

Current Letter : y

Current Letter : t

**2. continue statement**

The continue statement in Python returns the control to the beginning of the while loop. The continue statement rejects all the remaining statements in the current iteration of the loop and moves the control back to the top of the loop.

The continue statement can be used in both while and for loops.

#### **Syntax:**

The syntax for a continue statement in Python is as follows:

continue

#### **Example:**

#!/usr/bin/python

for letter in 'Python':

if letter  $== 'h'$ :

continue

print 'Current Letter :', letter

When the above code is executed, it produces the following result:

Current Letter : P

Current Letter : y

Current Letter : t

Current Letter : o

Current Letter : n

#### **3. pass statement**

The pass statement in Python is used when a statement is required syntactically but you do not want any command or code to execute.

The pass statement is a null operation; nothing happens when it executes. The pass is also useful in places where your code will eventually go, but has not been written yet for ex. in stubs.

The syntax for a pass statement in Python is as follows:

pass

Example:

#!/usr/bin/python

for letter in 'Python':

if letter == 'h':

pass

print 'This is pass block'

print 'Current Letter :', letter

print "Good bye!"

When the above code is executed, it produces following result:

Current Letter : P

Current Letter : y

Current Letter : t

This is pass blocks

Current Letter : h

Current Letter : o

Current Letter : n

# 7.3. Problem statement

## *Write a code to print Fibonacci series*

# **Solution**

```
#!/usr/bin/python
# Program to display the Fibonacci sequence up to nth term where n is provided by the user
# take input from the user
nterms = int(input("How many terms? "))
# first two terms
n1 = 0n2 = 1count = 2# check if the number of terms is valid
if nterms <= 0:
   print("Plese enter a positive integer")
elif nterms == 1:
   print("Fibonacci sequence:")
   print(n1)
else:
   print ("Fibonacci sequence:")
   print (n1,",",n2,end=" ,")
while count < nterms:
  nth = n1 + n2 if count !=(nterms-1):
      print(nth,end=" ,")# update values
   else:
      print (nth)
  n1 = n2n2 = nthcount += 1
```
Let us take input as 10 ,The output would be as follows,

How many terms? 10

Fibonacci sequence:

0 , 1 ,1 ,2 ,3 ,5 ,8 ,13 ,21 ,34

# 7.4. Practise Problems

1. Write a program to print even numbers less than 100

2. Write a program to print prime numbers less than 100 using for else statement

3. Write a program to print output as following

 $\wedge \wedge \wedge \wedge \wedge \wedge$ 

 $\wedge$   $\wedge$   $\wedge$   $\wedge$ 

 $\wedge$   $\wedge$   $\wedge$ 

 $\wedge$   $\wedge$ 

 $\boldsymbol{\wedge}$ 

 $\wedge$   $\wedge$ 

 $\wedge \wedge \wedge$ 

 $\wedge$   $\wedge$   $\wedge$   $\wedge$ 

 $\wedge \wedge \wedge \wedge \wedge \wedge$ 

4. Write a program to find whether a given number is palindrome or not

5. Write a program to display multiplicaion table for a given number

Ex: number is 12

Then 12\*1=12

12\*2=24

and so on.

Please attempt these above problems.

Click [here](https://s3.amazonaws.com/cc-uploads/Techlounge/Aspire+2015+Python+Practise+problems/Loop+structures.odt) to download the solutions.

# 8.Operations on String Variables

# **Objective**

- Inbuilt string methods
- String formatting operations

8.1 [Inbuilt String Methods](https://campuscommune.tcs.com/communities/aspire-2015/content/inbuilt-string-methods) 8.2[String Formatting Operations](https://campuscommune.tcs.com/communities/aspire-2015/content/string-formatting-operations)

8.3 [Problem Statement](https://campuscommune.tcs.com/communities/aspire-2015/content/problem-statement-2)

8.4 [Practise Problems](https://campuscommune.tcs.com/communities/aspire-2015/content/practise-problems-21)

# 8.1. Inbuilt String Methods

Python's built-in string methods are incredibly powerful. As the name implies, each of the following methods are available through class string. Every string object is an instance of that class and has these methods available.

# **1. str.capitalize()**

Returns a copy of the string with its first character capitalized and the rest lowercased.

# **Example:**

#!/usr/bin/python

a="string"

print a.capitalize()

## **Output:**

String

## **2. str.upper()**

Returns a copy of string with all capital letters.

# **Example:**

#!/usr/bin/python

a="string"

print a.upper()

## **Output:**

**STRING** 

# **3. str.lower()**

Returns a copy of string with all small letters.

# **Example:**

#!/usr/bin/python

a="String"

print a.lower()

## **Output:**

string

# **4. str.count(sub[, start[, end]])**

Returns the number of non-overlapping occurrences of substring sub in the range [start, end]. Optional arguments start and end are interpreted as in string slice notation.

# **Example:**

#!/usr/bin/python

a="String string String string String"

print a.count("String")

## **Output:**

3

# **5. str.index(sub[, start[, end]])**

Returns the lowest index in the string where substring sub is found, such that sub is contained in the slice s[start:end].Optional arguments start and end are interpreted as in slice notation.

# **Example:**

#!/usr/bin/python a="String string String string String" print (a.index("String",3))

### **Output:**

14

# **6. str.endswith(suffix[, start[, end]])**

Returns True if the string ends with the specified suffix, otherwise return False.

suffix can also be a tuple of suffixes to look for.With optional start, test beginning at that position. With optional end, stop comparing at that position.

# **Example 1:**

#!/usr/bin/python a="String string String string String" print (a.endswith("String"))

#### **Output:**

**True** 

#### **Example 2:**

#!/usr/bin/python a="String string String string String" print (a.endswith("String",0,27))

#### **Output:**

False

#### **7. str.expandtabs([tabsize])**

Returns a copy of the string where all tab characters are replaced by one or more spaces, depending on the current column and the given tab size. Tab positions occur every tabsize characters (default is 8, giving tab positions at columns 0, 8, 16 and so on). To expand the string, the current column is set to zero and the string is examined character by character. If the character is a tab (\t), one or more space characters are inserted in the result until the current column is equal to the next tab position. (The tab character itself is not copied.) If the character is a newline (\n) or return (\r), it is copied and the current column is reset to zero.Any other character is copied unchanged and the current column is incremented by one regardless of how the character is represented when printed.

#### **Example:**

#!/usr/bin/python a="String\tstring\tString\tstring\tString" print ("1. "+a) print ("2. "+a.expandtabs(1))

#### **Output:**

1. String string String string String

2. String string String string String

## **8. str.find(sub[, start[, end]])**

Returns the lowest index in the string where substring sub is found, such that sub is contained in the slice s[start:end]. Optional arguments start and end are interpreted as in slice notation. Return -1 if sub is not found.

# **Example:**

#!/usr/bin/python a="String string String string String" print (a.find("string"))

# **Output:**

7

# **9. str.isalnum()**

Returns true if all characters in the string are alphanumeric and there is at least one character, false otherwise.

### **Example:**

#!/usr/bin/python

a="String string String string String3"

b="StringstringStringstringString3"

print (a.isalnum())

print (b.isalnum())

### **Output:**

False

**True** 

# **10. str.isalpha()**

Returns true if all characters in the string are alphabetic and there is at least one character, false otherwise.

Example:

#!/usr/bin/python

a="StringstringStringstringString3"

b="StringstringStringstringString"

print (a.isalpha())

print (b.isalpha())

Output:

False

True

## **11. str.isdigit()**

Returns true if all characters in the string are digits and there is at least one character, false otherwise.

## **Example:**

#!/usr/bin/python

a="StringstringStringstringString3"

b="33434"

print (a.isdigit())

print (b.isdigit())

## **Output:**

False

**True** 

## **12. str.title()**

Returns a titlecased version of the string where words start with an uppercase character and the remaining characters are lowercase.

### **Example:**

#!/usr/bin/python a="string string string string string" print (a.title())

# **Output:**

String String String String String

# **13. str.islower()**

Returns true if all cased characters in the string are lowercase and there is at least one cased character, false otherwise.

## **Example:**

#!/usr/bin/python a="string String string string string" print (a.islower())
### **Output:**

False

### **14. str.isspace()**

Returns true if there are only whitespace characters in the string and there is at least one character, false otherwise.

### **Example:**

#!/usr/bin/python

 $b="$ "

print (b.isspace())

# **Output:**

**True** 

# **15. str.istitle()**

Returns true if the string is a titlecased string and there is at least one character, for example uppercase characters may only follow uncased characters and lowercase characters only cased ones. Return false otherwise.

#### **Example:**

#!/usr/bin/python a="string String string string string" print (a.istitle())

#### **Output:**

False

# **16. str.isupper()**

Returns true if all cased characters in the string are uppercase and there is at least one cased character, false otherwise.

#### **Example:**

#!/usr/bin/python a="string String string string string" print (a.isupper())

#### **Output:**

False

#### **17. str.partition(sep)**

Split the string at the first occurrence of sep, and return a 3-tuple containing the part before the separator, the separator itself, and the part after the separator. If the separator is not found, return a 3-tuple(will be discussed in further course)containing the string itself, followed by two empty strings.

#### **Example:**

#!/usr/bin/python a="string String string string string" print (a.partition(" "))

# **Output:**

('string', ' ', 'String string string string')

#### **18. str.replace(old, new[, count])**

Returns a copy of the string with all occurrences of substring old replaced by new. If the optional argument count is given, only the first count occurrences are replaced.

#### **Example:**

#!/usr/bin/python a="string String1 string2 string3 string" print (a.replace("string","wing"))

#### **Output:**

wing String1 wing2 wing3 wing

### **Example:**

#!/usr/bin/python

a="string String1 string2 string3 string"

print (a.replace("string","wing",1))

#### **Output:**

wing String1 string2 string3 string

#### **19. str.strip([chars])**

Returns a copy of the string with the leading and trailing characters removed. The chars argument is a

string specifying the set of characters to be removed. If omitted or None, the chars argument defaults to removing white space.

#### **Example:**

#!/usr/bin/python a=" strip " print (a.strip())

### **Output:**

strip

#### **20. str.split([sep[, maxsplit]])**

Returns a list of the words in the string, using sep as the delimiter string. If maxsplit is given, at most maxsplit splits are done (thus, the list will have at most maxsplit+1 elements). If maxsplit is not specified or -1, then there is no limit on the number of splits (all possible splits are made).

If sep is given, consecutive delimiters are not grouped together and are deemed to delimit empty strings (for example, '1,,2'.split(',') returns ['1', '', '2']). The sep argument may consist of multiple characters (for example, '1<>2<>3'.split('<>') returns ['1', '2', '3']). Splitting an empty string with a specified separator returns [''].

If sep is not specified or is None, a different splitting algorithm is applied: runs of consecutive whitespace are regarded as a single separator, and the result will contain no empty strings at the start or end if the string has leading or trailing whitespace. Consequently, splitting an empty string or a string consisting of just whitespace with a None separator returns [].

For example, ' 1 2 3 '.split() returns ['1', '2', '3'], and ' 1 2 3 '.split(None, 1) returns ['1', '2 3 '].

#### **21. str.startswith(prefix[, start[, end]])**

Returns True if string starts with the prefix, otherwise return False. prefix can also be a tuple of prefixes to look for. With optional start, test string beginning at that position. With optional end, stop comparing string at that position.

#### **Example 1:**

#!/usr/bin/python a="String string String string String" print (a.startswith("String"))

# **Output:**

**True** 

# **22. str.swapcase()**

Returns a copy of the string with uppercase characters converted to lowercase and vice versa.

# **Example:**

#!/usr/bin/python a="string String string string" print (a.swapcase())

# **Output:**

STRING sTRING STRING STRING

# **23. str.translate(table[, deletechars])**

Returns a copy of the string where all characters occurring in the optional argument deletechars are removed, and the remaining characters have been mapped through the given translation table, which must be a string of length 256.

### **Example:**

#!/usr/bin/python a="read this text" print a.translate(None,'aeiou')

### **Output:**

rd ths txt

# 8.2. String Formatting Operations

# **1. % Operator**

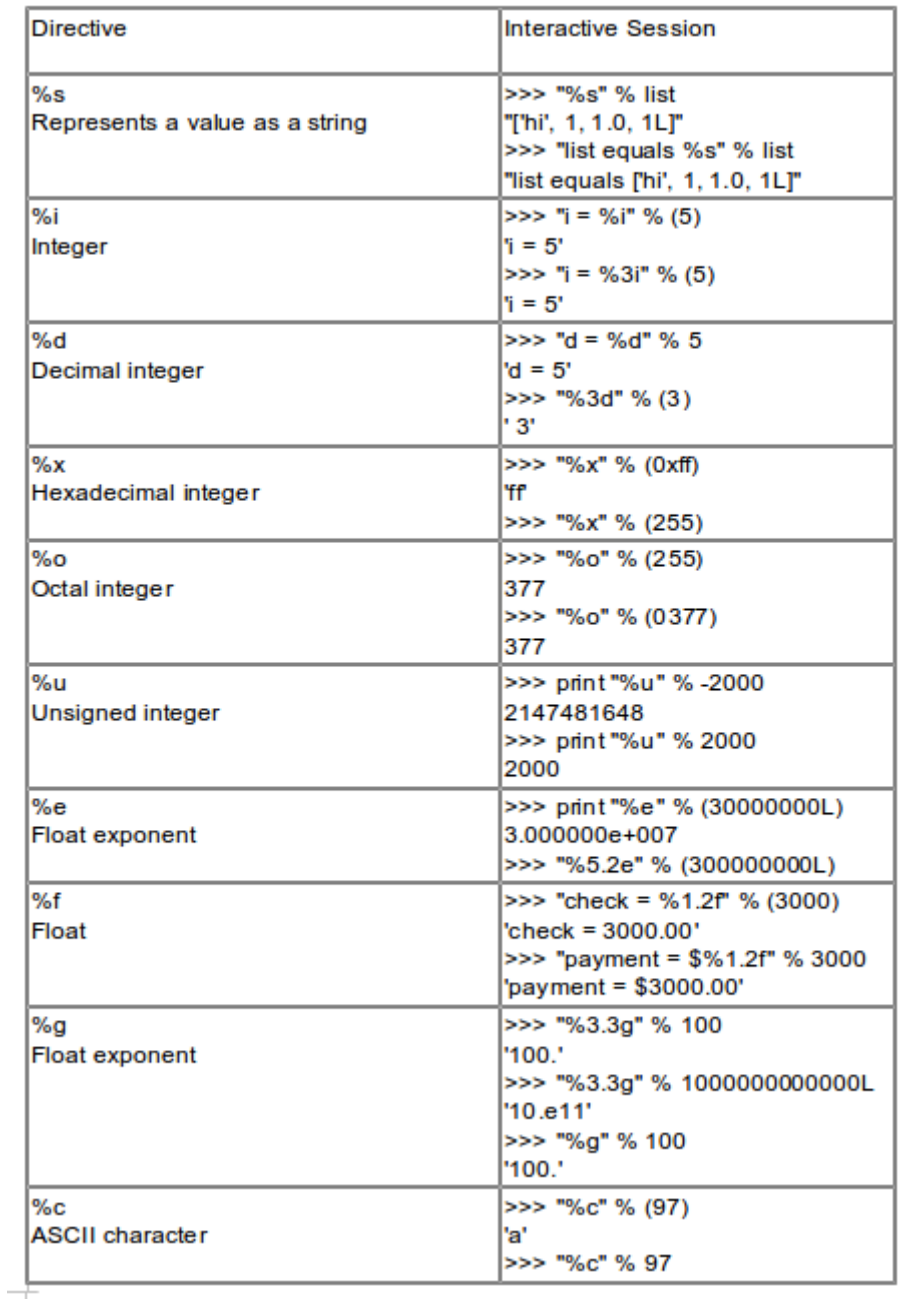

# **Example1:**

#!/usr/bin/python

print "%i, %f, %e" % (1000, 1000, 1000)

# **Output:**

1000, 1000.000000, 1.000000e+03

# **Example2:**

pwd='secret' uid='student' print "%s is not a good password for %s" % (pwd, uid)

# **Output:**

secret is not a good password for student

# **2. format() operator**

format() operator supports different operations as shown below:

#### **2.1 Accessing arguments by position**

Let us understand this with an example,

print 'hello {0}, {1}, {2}'.format('a', 'b', 'c')

It prints : hello a,b,c

Here,we are assigning a,b and c to the string that we want to format.

Let us take another example,

print 'hello {2}, {1}, {0}'.format('a', 'b', 'c')

Output would be hello c,b,a as we changed the positions of indices in the string.

Note: Argument indices can be repeated.

### **2.2 Accessing arguments by name**

The formatting can also be done with name as index.

#### **Example:**

#!/usr/bin/python

print 'Coordinates: {latitude}, {longitude}'.format(latitude='37.24N', longitude='-115.81W')

Results the output as shown,

Coordinates: 37.24N, -115.81W

#### **2.3 Accessing arguments' attributes**

For example c=3-5j

print ('The complex number {0} is formed from the real part {0.real} and the imaginary part

{0.imag}.').format(c)

We can access the attributes of complex number i.e., real and imaginary part as shown in above example.

# 8.3. Problem Statement

#### *Write a program to find whether given string is a palindrome*

# **Solution**

# Program to check if a string #!/usr/bin/python # is palindrome or not # take input from the user my\_str = input("Enter a string: ") # make it suitFendable for caseless comparison my\_str = my\_str.lower() # reverse the string rev\_str = reversed(my\_str)

# check if the string is equal to its reverse

```
if list(my_str) == list(rev_str):
```
print("It is palindrome")

else:

```
 print("It is not palindrome")
```
Let us give input as, aibia then output would be It is a palindrome.

# 8.4. Practise Problems

1. Write a program to compare two strings the program should not consider case(means case insensitive). The output would be "Both are same " if they are same otherwise "Both are not same".

2. Consider,a string x="This is python programmer learning python". Write a program to get sub string "python"and check how many times the string is repeated.

3. Write a program to trim the leading and trialing spaces in a string taken from user as input.

4. Write a program that adds and multiplies two complex numbers and shows output on screen as a complex number and also real and imaginary numbers separately.

5. Write a program to reverse a string without using reversed() inbuilt function.

Please attempt these above problems.

Click [here](https://s3.amazonaws.com/cc-uploads/Techlounge/Aspire+2015+Python+Practise+problems/Operations+on+strings.odt) to download the solutions.

# 9.Additional Data Storage Objects

# **Objective**

- Lists
- Tuples
- Sets
- Dictionaries

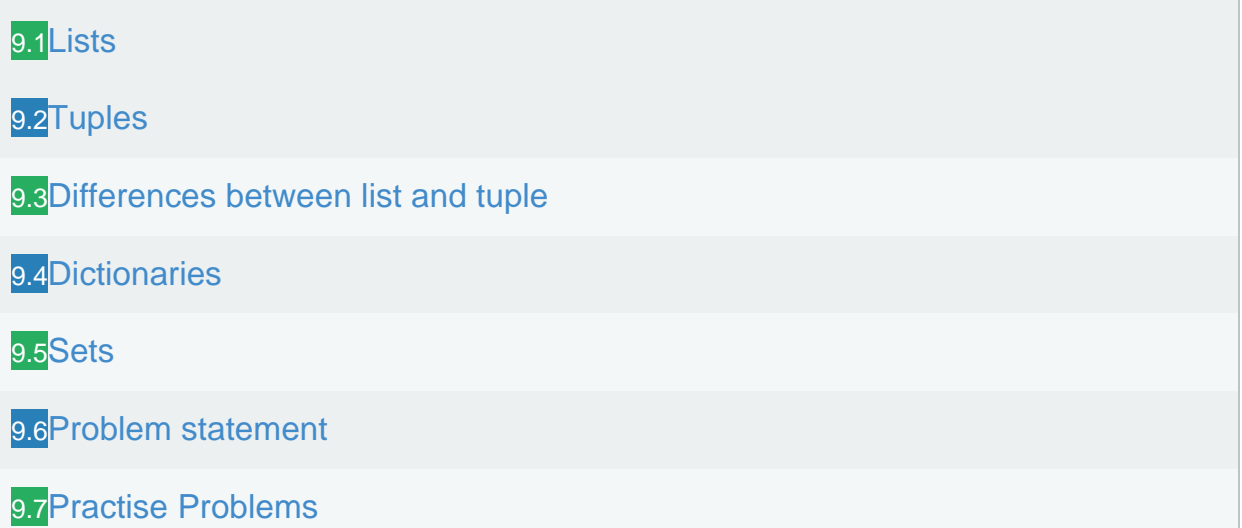

# 9.1. Lists

# **Overview**

The list type is a container that holds a number of other objects, in a given order. The list type implements the sequence protocol, and also allows you to add and remove objects from the sequence.

### **Creating Lists**

To create a list, put a number of expressions in square brackets:

 $L = []$ 

 $L = [expression, ...]$ 

#### **Example:**

#!/usr/bin/python L=[1,2,3,4,5,6,7,8] list1 = ['physics', 'chemistry', 1997, 2000]  $list2 = [1, 2, 3, 4, 5]$  $list3 = ['a", 'b", 'c", 'd']$ 

listinlist=[1,2,[3,4,5],4,5]

Like string indices, list indices start at 0, and lists can be sliced, concatenated and so on.

# **Accessing Lists**

Lists implement the standard sequence interface; len(L) returns the number of items in the list, L[i] returns the item at index i (the first item has index 0), and L[i:j] returns a new list, containing the objects between i and j.

#### **Example:**

list1 = ['india','australia','south africa','west indies'] print list1[0],"has brighter chances to win the world cup" print "But may face competition from", list1[2]

#### **Output of the program is:**

india has brighter chances to win the world cup

But may face competition from south africa

#### **Looping over Lists**

The for-in statement makes it easy to loop over the items in a list:

### **Example:**

#!/usr/bin/python

list1 = ['physics', 'chemistry', 1997, 2000]

for element in list1:

print element

#### **Output:**

physics

chemistry

1997

2000

If you need only the index, use range and len:

To understand this here is an example,

#!/usr/bin/python

list1 = ['physics', 'chemistry', 1997, 2000]

for index in range(len(list1)):

print index

Output is:

0 1 2 3

#### **Modifying Lists**

We can update single or multiple elements of lists by giving the slice on the left-hand side of the assignment operator, and you can add to elements in a list with the append() method. Following is a simple example:

#### **Example:**

#!/usr/bin/python List1=['a','b',1,'c'] List1[2]='d' print List1

# **Output of the program is:**

['a', 'b', 'd', 'c']

We can also delete an element from a list by using del operator.

# **Example:**

#!/usr/bin/python

List1=['a','b',1,'c']

del List1[2]

print List1

#### **Output:**

['a', 'b', 'c']

# **Basic List operations**

Lists respond to the + and \* operators much like strings; they mean concatenation and repetition here too, except that the result is a new list, not a string.

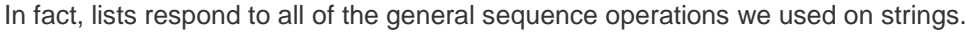

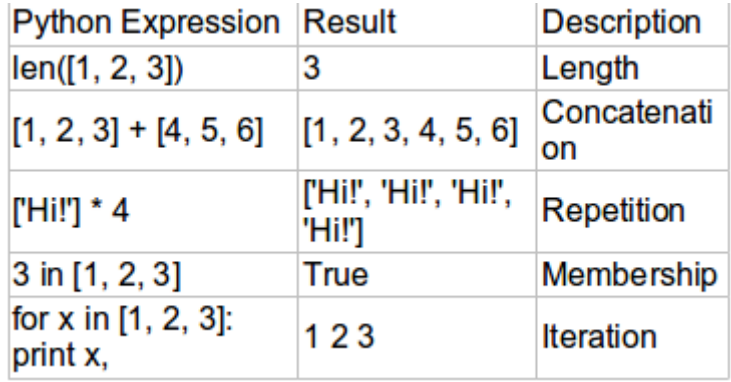

# **Built-in functions**

Python includes the following list functions:

# **1.cmp(list1, list2)**

Compares elements of both lists.

#### **2.len(list)**

Gives the total length of the list.

### **3.max(list)**

Returns item from the list with max value.

# **4.min(list)**

Returns item from the list with min value.

# **5.list(seq)**

Converts a tuple into list.

# **Built-in methods**

Python includes following list methods

# **1.list.append(obj)**

Appends object obj to list

# **2.list.count(obj)**

Returns count of how many times obj occurs in list

# **3.list.extend(seq)**

Appends the contents of seq to list

# **4.list.index(obj)**

Returns the lowest index in list that obj appears

# **5.list.insert(index, obj)**

Inserts object obj into list at offset index

#### **6.list.pop(obj=list[-1])**

Removes and returns last object or obj from list

#### **7.list.remove(obj)**

Removes object the obj from list

# **8.list.reverse()**

Reverses the objects of list in place

# **9.list.sort()**

Sorts the objects of list

# 9.2. Tuples

# **Overview**

A tuple is a sequence of immutable Python objects. Tuples are sequences, just like lists. The only difference is that tuples can't be changed i.e., tuples are immutable and tuples use parentheses and lists use square brackets.

### **Creating tuples**

Creating a tuple is as simple as putting different comma-separated values and optionally you can put these comma-separated values between parentheses also.

#### **For example:**

tup1 = ('p', 'c', 19, 20)  $tup2 = (1, 2, 3, 4, 5)$ tup3 = "a", "b", "c", "d" tup4 = 'a','b','c','d'

The empty tuple is written as two parentheses containing nothing:

 $tup1 = ()$ 

To write a tuple containing a single value you have to include a comma, even though there is only one value to differentiate it with other data types:

 $tup1 = (50, )$ 

# **Accessing tuples**

To access values in tuple, use the square brackets for slicing along with the index or indices to obtain value available at that index. Following is a simple example:

#!/usr/bin/python

 $t=(1,2,3)$ 

print t[0]

print  $t+(t[0],)$ 

Output would be:

1

(1, 2, 3, 1)

**Modifying tuples**

Tuples are immutable which means you cannot update or change the values of tuple elements. You are able to take portions of existing tuples to create new tuples.

### **Example:**

#!/usr/bin/python

 $t=(1,2,3,4)$ 

t[0]=10 #not a valid operation on tuple

 $t2=t+t$  #This is possible

and t2 would be (1,2,3,4,1,2,3,4)

Removing individual tuple elements is not possible.But, using del operator it is possible to delete whole tuple object.

#### **Example:**

#!/usr/bin/python

t=(103,6527,10)

del t

print t

#### **Output:**

Name Error: name 't' is not defined.

#### **Basic tuple operations**

Tuples respond to the + and \* operators much like strings; they mean concatenation and repetition here too, except that the result is a new tuple, not a string.

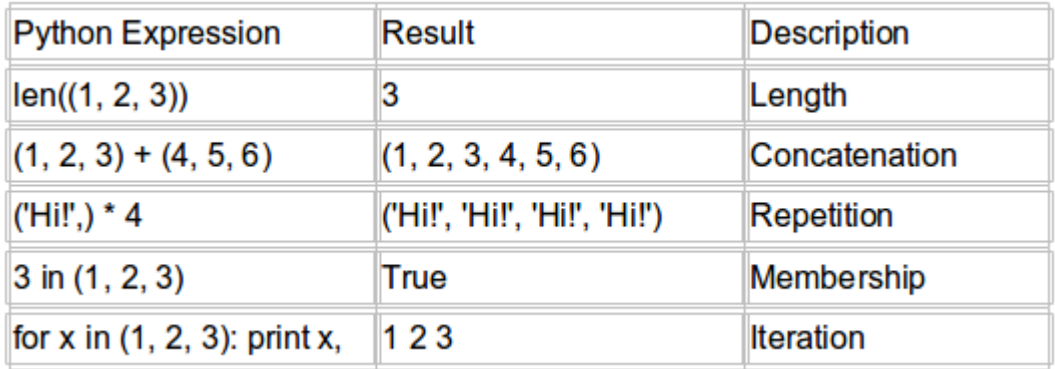

### **Built-in tuple functions**

Python includes following tuple functions

# **1.cmp(tuple1, tuple2)**

Compares elements of both tuples.

# **2.len(tuple)**

Gives the total length of the tuple.

# **3.max(tuple)**

Returns item from the tuple with max value.

# **4.min(tuple)**

Returns item from the tuple with min value.

# **5.tuple(seq)**

Converts a list into tuple

# 9.3. Differences between list and tuple

# **1. Size**

 $a = tuple(range(1000))$ 

 $b = list(range(1000))$ 

- a.\_\_sizeof\_\_() # 8024
- b.\_\_sizeof\_\_() # 9088

Due to the smaller size of a tuple operation with it a bit faster but not that much to mention about until you have a huge amount of elements.

#### **2. Permitted operations**

 $b = [1,2]$ 

 $b[0] = 3$  # [3, 2]

 $a = (1,2)$ 

 $a[0] = 3$  # Error

that also mean that you can't delete element or sort tuple.

At the same time you could add new element to both list and tuple with the only difference that you

will change id of the tuple by adding element

 $a = (1,2)$ 

 $b = [1,2]$ 

- $id(a)$  # 140230916716520
- id(b) # 748527696

 $a += (3,)$  # (1, 2, 3)

- $b == [3] # [1, 2, 3]$
- $id(a)$  # 140230916878160
- id(b) # 748527696

Usage

# **3. Appending to list and tuple**

 $a = (1,2)$ 

 $b = [1,2]$ 

a.append(3) #Error(Tuple has no attribute appened.

b.append(3) #[1,2,3]

# **4. You can't use list as a dictionary identifier**

- $a = (1,2)$
- $b = [1,2]$
- $c = \{a: 1\}$  # OK
- $c = \{b: 1\}$  # Error

# 9.4. Dictionaries

A dictionary is mutable and is another container type that can store any number of Python objects, including other container types. Dictionaries consist of pairs (called items) of keys and their corresponding values.

Python dictionaries are also known as associative arrays or hash tables. The general notation of a dictionary is as follows:

diction = {'Alice': '2341', 'Beth': '9102', 'Cecil': '3258'}

The things on left side of ":" are keys and right side are values.

# **Note:**

Keys of a particular dictionary are unique while values may not be.

The values of a dictionary can be of any type, but the keys must be of an immutable data type such as strings, numbers, or tuples.

# **Operations on dictionaries**

Consider below notation as an example,

d={1:'one',2:'two',3:'three',4:'four'}

Now to extract keys from dictionary Keys() operator can be used as shown below

d.keys()

Then it results output as shown

[1,2,3,4]

In the same way to extract values from dictionary values() can be used as shown

d.values()

Then it results output as shown

['one','two','three','four']

#### **1. Adding new elements to a dictionary**

To add new element to a dictionary assign a value by providing a key as shown

d[5]='five'

now,d contains five pairs of keys and values.

The elements of d are as follows:

{1:'one',2:'two',3:'three',4:'four',5:'five'}

# **2. Deleting a key from a dictionary**

del operator is used to delete a key and corresponding value from the dictionary

example:

d={1:'one',2:'two',3:'three',4:'four',5:'five'}

del d[2]

print d

Output:

{1: 'one', 3: 'three', 4: 'four', 5: 'five'}

# **3. has\_key() operator**

We can check the existence of a key by using has\_key operator

example:

#!/usr/bin/python

d={1:'one',2:'two',3:'three',4:'four',5:'five'}

print d.has\_key(1)

print d.has\_key(6)

Output would be as shown,

**True** 

False

We can also use condition as shown below to check whether key exists,

1 in d #True as 1 is a key contained in d

6 in d #False as 6 is not available in keys of dictionary d

# **4. Copying a dictionary**

A dictionary can be copied with method copy()

Example:

#!/usr/bin/python

d={1:'one',2:'two',3:'three',4:'four',5:'five'}

w=d.copy()

print w

Output would be,

{1: 'one', 2: 'two', 3: 'three', 4: 'four', 5: 'five'}

#### **5. Merging two dictionaries**

What about concatenating dictionaries, like we did with lists? There is something similar for dictionaries: the update method update() merges the keys and values of one dictionary into another, overwriting values of the same key:

Example: #!/usr/bin/python d={1:'one',2:'two',3:'three',4:'four',5:'five'} w={2:'to',8:'eight'} d.update(w) print d

Output would be,

{1: 'one', 2: 'to', 3: 'three', 4: 'four', 5: 'five', 8: 'eight'}

### **6. Clearing contents of dictionary**

The content of a dictionary can be cleared with the method clear(). The dictionary is not deleted, but set to an empty dictionary:

Example: #!/usr/bin/python d={1:'one',2:'two',3:'three',4:'four',5:'five'} d.clear() print d Output would be

{}

#### **7. Connection between Lists and Dictionaries**

If we have a dictionary

{"list":"List", "dictionary":"dict", "function":"Func"}

we could turn this into a list with two-tuples:

[("list","List"), ("dictionary","dict"), ("function","Func")]

Example:

#!/usr/bin/python

d={1:'one',2:'two',3:'three',4:'four',5:'five'}

print d.items()

Output would be,

[(1, 'one'), (2, 'two'), (3, 'three'), (4, 'four'), (5, 'five')]

# 9.5. Sets

A set is a dictionary with no values. It has only unique keys. Its syntax is similar to that for a dictionary. But we omit the values,and can use complex,powerful set logic.

# **1. Creating a set**

General syntax for set creation is as follows:

set1={'a','b','c'}

We can also create a set using set() function by providing parameters as list.

Example:

set1=set([1,2])

Note : Use set() operator for creating empty set , variable with empty {} will be considered as a dictionary.

#### **2. Modifying sets**

This example explains about the usage of sets.

#!/usr/bin/python

 $set1 = set()$  # A new empty set

set1.add("cat")

''' Adds a single member

(We can't add several members using add operator)

```
''''
```
set1.update(["dog", "mouse"]) # Adds several members

if "cat" in set1: # Membership test

set1.remove("cat") #removes string literal "cat"

#set1.remove("elephant") - throws an error as there is no "elephant" in set list

print set1

for item in set1:  $#$  Iteration on sets

print item

print "Item count:", len(set1) # size of set1 is printed as output

 $len(set1) == 0$  # Tests if set is empty

set1 = set( $["cat", "dog"]$ ) # Initialize set from a list

set2 = set(["dog", "mouse"])

- $set3 = set1$  &  $set2$  # Intersection of sets
- set31=set1.intersection(set2) # same as above
- $set4 = set1 | set2$  # Union of sets
- set41=set1.union(set2) #same as above
- $set5 = set1 set3$  # Set difference
- set6 = set1.difference(set3) #output would be same as set5
- set1 <= set2 # Subset test(returns true if set1 is a subset of set2)
- set1.issubset(set2) #same as set1<=set2
- set1 >= set2 # Superset test(returns true if set1 is a super of set2)
- set1.issuperset(set2) #same as set1>=set2
- $set8 = set1.copy()$  # set1 is copied to set8
- set8.clear()  $\#$  Clears all the elements of set8

# 9.6. Problem statement

Consider the following,

animals = { 'a':['art'], 'b': ['balloon'], 'c': ['coat'],'d'=['den','dog','deer']}

write a function to find the key that has maximum values Ex:maxani(animals) output is 'd'.

# **Solution**

```
#!/usr/bin/python
animals = { 'a': ['art'], 'b': ['balloon'], 'c': ['coat'], 'd': ['den','dog','deer']}
def biggest(aDict):
   result = None
  biggestValue = 0 for key in aDict.keys():
      if len(aDict[key]) >= biggestValue:
          result = key biggestValue = len(aDict[key])
   return result
print (biggest(animals))
```
# 9.7. Practise Problems

1. Consider the dictionary mentioned below:

dic={'a':'act','b':'battle','c':'cart','d':'diction'}

Write a program to print values of dic in different lines.

- 2. Write a program to find all the subsets of the set x={1,2,3,4}
- 3. Consider a tuple, x=('s','y','e') and a dictionary, d={'a':'act','b':'battle','y':'cart','s':'diction'}.

Write a program to find number of tuple values that are keys in dictionary.

4.Write a program to find number of keys in a dictionary.

5.Write a program to find a value in a given list.

Please attempt these above problems.

Click [here](https://s3.amazonaws.com/cc-uploads/Techlounge/Aspire+2015+Python+Practise+problems/Data+storage+objects.odt) to download the solutions.

# 10.Modularity and Code reusability – Functions

# **Objective**

- Defining a function
- Calling a function
- Pass by reference
- Function arguments
- Return statement
- Scope of variables
- Recursion

10.1[Functions in Python](https://campuscommune.tcs.com/communities/aspire-2015/content/functions-in-python) 10.2[Pass by reference](https://campuscommune.tcs.com/communities/aspire-2015/content/pass-by-reference)

10.3[Function arguments](https://campuscommune.tcs.com/communities/aspire-2015/content/function-arguments)

10.4[Return statement and Scope of Variables](https://campuscommune.tcs.com/communities/aspire-2015/content/return-statement-and-scope-of-variables)

10.5[Problem statement](https://campuscommune.tcs.com/communities/aspire-2015/content/problem-statement-4)

10.6[Practise Problems](https://campuscommune.tcs.com/communities/aspire-2015/content/practise-problems-16)

# 10.1. Functions in Python

A function is a piece of code in a program. The function performs a specific task. The advantages of using functions are:

- Reducing duplication of code
- Decomposing complex problems into simpler pieces
- Improving clarity of the code
- Reuse of code
- Information hiding

Functions in Python are first-class citizens. It means that functions have equal status with other objects in Python. Functions can be assigned to variables, stored in collections or passed as arguments. This brings additional flexibility to the language.

There are two basic types of functions. Built-in functions and user defined ones. The built-in functions are part of the Python language. Examples are: dir(), len() or abs(). The user defined functions are functions created with the def keyword.

# **Defining a function**

You can define functions to provide the required functionality. Here are simple rules to define a function in Python.

Function blocks begin with the keyword def followed by the function name and parentheses ( ( ) ).

Any input parameters or arguments should be placed within these parentheses. You can also define parameters inside these parentheses.

The first statement of a function can be an optional statement - the documentation string of the function or docstring.

The code block within every function starts with a colon (:) and is indented.

The statement return [expression] exits a function, optionally passing back an expression to the caller. A return statement with no arguments is the same as return None.

#### **Syntax:**

def functionname( parameters ):

"function\_docstring"

function\_suite

return [expression]

By default, parameters have a positional behaviour and you need to inform them in the same order that they were defined.

Example:

here is a function that prints the words "hello" on screen, and then returns the number '1234' to the main program:

#!/usr/bin/python

def hello():

print "hello"

return 1234

#### **Calling a function**

Defining a function only gives it a name, specifies the parameters that are to be included in the function and structures the blocks of code.

Once the basic structure of a function is finalized, you can execute it by calling it from another function or directly from the Python prompt. Following is the example to call hello() function:

# Below is the function

def hello():

print "hello"

return 1234

# And here is the function being used

print hello()

When the above code is executed, it produces the following result:

hello

1234

#### **Accessing python documented comments**

We can access the documented comments by using \_\_doc\_\_ attribute as shown below,

def func(param):

'''This is a documented function

with some comments.

 $\bar{m}$ 

pass

print func.\_\_doc\_\_

Output:

This is a documented function

with some comments.

# 10.2. Pass by reference

All parameters (arguments) in the Python language are passed by reference. It means if you change what a parameter refers to within a function, the change also reflects back in the calling function, whereas pass by value will not reflect back.

Python is "pass-by-object-reference".

Example:

#!/usr/bin/python

# Function definition is here

def changeme( mylist ):

"This changes a passed list into this function"

mylist.append([1,2,3,4]);

print "Values inside the function: ", mylist

```
 return
```
# Now you can call changeme function

mylist = [10,20,30];

changeme( mylist );

print "Values outside the function: ", mylist

Here, we are maintaining reference of the passed object and appending values in the same object.

So, this would produce the following result:

Values inside the function: [10, 20, 30, [1, 2, 3, 4]]

Values outside the function: [10, 20, 30, [1, 2, 3, 4]]

There is one more example where argument is being passed by reference and the reference is being overwritten inside the called function.

# Function definition is here

def changeme( mylist ):

"This changes a passed list into this function"

mylist =  $[1,2,3,4]$ ; # This would assign new reference in mylist

print "Values inside the function: ", mylist

return

# Now you can call changeme function mylist = [10,20,30]; changeme( mylist ); print "Values outside the function: ", mylist

The parameter mylist is local to the function changeme. Changing mylist within the function does not affect mylist. The function accomplishes nothing and finally this would produce the following result: Values inside the function: [1, 2, 3, 4] Values outside the function: [10, 20, 30]

# 10.3. Function arguments

You can call a function by using the following types of formal arguments:

- Required arguments
- Keyword arguments
- Default arguments
- Variable-length arguments

#### **1. Required arguments:**

Required arguments are the arguments passed to a function in correct positional order. Here, the number of arguments in the function call should match exactly with the function definition. To call the function printme(), you definitely need to pass one argument, otherwise it would give a syntax error as follows:

def printme( str ):

"This prints a passed string into this function"

print str;

return;

printme();

When the above code is executed, it produces the following result:

TypeError: printme() takes exactly 1 argument (0 given)

#### **2. Keyword arguments:**

Keyword arguments are related to the function calls. When you use keyword arguments in a function call, the caller identifies the arguments by the parameter name.

This allows you to skip arguments or place them out of order because the Python interpreter is able to use the keywords provided to match the values with parameters. You can also make keyword calls to the printme() function in the following ways:

#!/usr/bin/python

def printme( str ):

"This prints a passed string into this function"

print str;

return;

printme( str = "My string");

When the above code is executed, it produces the following result:

My string

Following example gives more clear picture. Note, here order of the parameter does not matter.

#!/usr/bin/python

def printinfo( name, age ):

"This prints a passed info into this function"

print "Name: ", name;

print "Age ", age;

return;

```
printinfo( age=50, name="miki" );
```
When the above code is executed, it produces the following result:

Name: miki

Age 50

#### **3. Default arguments:**

A default argument is an argument that assumes a default value if a value is not provided in the function call for that argument. Following example gives an idea on default arguments, it would print default age if it is not passed.

#!/usr/bin/python def printinfo( name,  $age = 35$  ): "This prints a passed info into this function" print "Name: ", name; print "Age ", age; return; # Now you can call printinfo function printinfo( age=50, name="miki" ); printinfo( name="miki" ); When the above code is executed, it produces the following result: Name: miki

Age 50

Name: miki

Age 35

#### **4. Variable-length arguments:**

You may need to process a function for more arguments than you specified while defining the function. These arguments are called variable-length arguments and are not named in the function definition, unlike required and default arguments.

The general syntax for a function with non-keyword variable arguments is this:

def functionname([formal\_args,] \*var\_args\_tuple ):

"function\_docstring"

function\_suite

return [expression]

An asterisk (\*) is placed before the variable name that will hold the values of all non keyword variable arguments. This tuple remains empty if no additional arguments are specified during the function call.

Following is a simple example:

#!/usr/bin/python

def printinfo( arg1, \*vartuple ):

"This prints a variable passed arguments"

print "Output is: "

print arg1

for var in vartuple:

print var

return;

# Now you can call printinfo function

printinfo( 10 );

printinfo( 70, 60, 50 );

When the above code is executed, it produces the following result:

Output is:

10

Output is:

70
# 10.4. Return statement and Scope of Variables

#### **Return statement**

A function is created to do a specific task. Often there is a result from such a task. The return keyword is used to return values from a function. A function may or may not return a value. If a function does not have a return keyword, it will send a None value.

All the above examples are not returning any value, but if you like you can return a value from a function as follows:

# Function definition is here

def sum( arg1, arg2 ):

# Add both the parameters and return them."

 $total = arg1 + arg2$ 

print "Inside the function : ", total

return total;

# Now you can call sum function

total = sum $(10, 20)$ ;

print "Outside the function : ", total

When the above code is executed, it produces the following result:

Inside the function : 30

Outside the function : 30

#### **Scope of variables**

All variables in a program may not be accessible at all locations in that program. This depends on where you have declared a variable.

The scope of a variable determines the portion of the program where you can access a particular identifier. There are two basic scopes of variables in Python:

- Global variables
- Local variables

**Global vs. Local variables:**

Variables that are defined inside a function body have a local scope, and those defined outside have a global scope.

This means that local variables can be accessed only inside the function in which they are declared, whereas global variables can be accessed throughout the program body by all functions. When you call a function, the variables declared inside it are brought into scope. Following is a simple example:

```
name = "Jack"
def f():
  name = "Robert"
  print "Within function", name
print "Outside function", name
f()
```
A variable defined in a function body has a local scope. It is valid only within the body of the function.

Output will be:

Outside function Jack

Within function Robert

By default, we can get the contents of a global variable inside the body of a function. But if we want to change a global variable in a function, we must use the global keyword.

#### **Recursion**

We know that in Python, a function can call other functions. It is even possible for the function to call itself. These type of construct are termed as recursive functions.

Following is an example of recursive function to find the factorial of an integer. Factorial of a number is the product of all the integers from 1 to that number. For example, the factorial of 6 (denoted as 6!) is 1\*2\*3\*4\*5\*6 = 720.

#!/usr/bin/python

def fact(x):

if  $x == 1$ :

return 1

else:

return  $(x * fact(x-1))$ 

num = int(raw\_input("Enter a number: ")) if num  $>= 1$ : print("The factorial of ", num, "is", fact(num)) output will be: Enter a number: 4

The factorial of 4 is 24 .

# 10.5. Problem statement

Write a function to sort the given list using selection sort.

# **Solution**

```
#!/usr/bin/python
def selSort(L):
   for i in range(len(L) - 1):
     minIndex = iminVal = L[i]j = i + 1while j < len(L):
        if minVal > L[j]:
          minIndex = jminVal = L[j]j + = 1if minIndx := i:
        temp = L[i]L[i] = L[minIndx] L[minIndx] = temp
   return L
print selSort([4,2,1,3])
```
The output of the above code is as follows [1,2,3,4]

# 10.6. Practise Problems

1. Write a function for finding square of a number.

2. Write a function that prints hello before the input provided by user for ex:func('siddu') should print output as Hello siddu.

3. Write a function whichType() so that it should print following outputs.

```
 whichType(4)
 This is int
 whichType(4.0)
 This is float
 whichType('hi')
 This is string
```
- 4. Write a merge sort function to sort a given list.
- 5. Write a function to convert seconds into minutes For ex:convertMin(100) should give output as 1 minute 40 seconds

Please attempt these above problems.

Click [here](https://s3.amazonaws.com/cc-uploads/Techlounge/Aspire+2015+Python+Practise+problems/Functions.odt) to download the solutions.

# 11.Importing Blocks and Code Modules

# **Objective**

- Import statement
- from...import statement
- from...import \* statement

11.1 [Import Statement](https://campuscommune.tcs.com/communities/aspire-2015/content/import-statement-1)

11.2[Problem statement](https://campuscommune.tcs.com/communities/aspire-2015/content/problem-statement-5)

11.3**[Practise Problems](https://campuscommune.tcs.com/communities/aspire-2015/content/practise-problems-19)**

# 11.1. Import Statement

The basic purpose of the import statement is to:

- Identify one of the following items
- An ordinary module
- A package
- A module within a package
- An attribute of a module or package

Bind information about this external item to a variable local to the current module.

Code in the current module will then use this local-module variable to interact with the external item

Python provides at least three different ways to import modules. You can use the import statement,

the from statement, or the built-in\_import\_function.

These are:

- $\bullet$  import x -- imports the module X, and creates a reference to that module in the current namespace. x may be a module or package
- $\bullet$  from x import b imports the module X, and creates references in the current namespace to the given objects. Or in other words, you can now use a in your program. x may be a module or package; b can be a contained module or object (class, function etc.)
- From x import  $*$  imports the module X, and creates references in the current namespace to all public objects defined by that module
- Finally,  $X =$  import  $(X')$  works like import X, with the difference that you

1) pass the module name as a string,

and 2) explicitly assign it to a variable in your current namespace.

#### **Import statement**

You can use any Python source file as a module by executing an import statement in some other Python source file. The import has the following syntax:

import module1[, module2[,... moduleN]

When the interpreter encounters an import statement, it imports the module if the module is present in the search path. A search path is a list of directories that the interpreter searches before importing a module. For example, to import the module hello.py, you need to put the following command at the top of the script:

Here's an example of a simple module, hello..py #!/usr/bin/python def print\_func( par ): print "Hello : ", par return now if we want to use this in another program then we can just write as below: # Import module support import support # Now you can call defined function that module as follows support.print\_func("Sarah")

When the above code is executed, it produces the following result:

Hello : Sarah

A module is loaded only once, regardless of the number of times it is imported. This prevents the module execution from happening over and over again if multiple imports occur.

#### **Example:**

vi mod.py #!/usr/bin/python def func(): print "This is sample function" vi mod1.py #!/usr/bin/python #Importing the module mod.py import mod mod.func()

After execution of mod1.py as python mod1.py the output will be:

This is sample function

#### **From...import statement**

Python's from statement lets you import specific attributes from a module into the current namespace. The from...import has the following syntax:

from modname import name1[, name2[, ... nameN]]

For example, to import the function fibonacci from the module fib, use the following statement: from fib import fibonacci

This statement does not import the entire module fib into the current namespace; it just introduces the item fibonacci from the module fib into the global symbol table of the importing module.

#### **Example:**

vi mod2.py #!/usr/bin/python from mod import func func() After execution of mod2.py as python mod2.py the output will be:

This is sample function

### **From...import \* statement**

It is also possible to import all names from a module into the current namespace by using the

following import statement:

from modname import \*

This provides an easy way to import all the items from a module into the current namespace.

#### **Example:**

vi mod3.py

from mod import \*

func()

It will import every function from module into the current namespace.

#### **dir() function:**

The dir() built-in function returns a sorted list of strings containing the names defined by a module.

The list contains the names of all the modules, variables and functions that are defined in a module. Following is a simple example:

#!/usr/bin/python

# Import built-in module math

import math  $content = dir(math)$ print content;

When the above code is executed, it produces the following result:

['\_\_doc\_\_', '\_\_file\_\_', '\_\_name\_\_', 'acos', 'asin', 'atan', 'atan2', 'ceil', 'cos', 'cosh', 'degrees', 'e', 'exp', 'fabs', 'floor', 'fmod', 'frexp', 'hypot', 'ldexp', 'log', 'log10', 'modf', 'pi', 'pow', 'radians', 'sin', 'sinh', 'sqrt', 'tan', 'tanh']

Here, the special string variable \_\_name\_\_ is the module's name, and \_\_file\_\_ is the filename from which the module was loaded.

# 11.2. Problem statement

Find whether random function generated is in range of 25 or 50 or 75 or 100

# **Solution**

#!/usr/bin/python

import random

i=random.randrange(0,100) #random number generated will be from 0 to 100.

print " random number is "

print i

if i<25:

print " This value is less than 25"

elif i<50:

print " This value is less than 50 greater than 25"

elif i<75:

print " This value is less than 75 grater than 50"

else:

print " This value is less than 100 greater than 75"

# 11.3. Practise Problems

1. Write a function to find the area of square.Import the module area and find volume of the cube with the area.(height shouldn't be defined).

2. Write a program with three functions add,subtract and multiply.Import add and multiply into a program which displays results of those functions.

3. Generate a random value from x to y.Here take x and y from user.

Please attempt these above problems.

Click [here](https://s3.amazonaws.com/cc-uploads/Techlounge/Aspire+2015+Python+Practise+problems/Modules.odt) to download the solutions.

# 12.File Handling Operations

# **Objective**

- Opening and Closing Files
- Reading and Writing Files
- Renaming and Deleting Files
- Directories in Python

12.1[Opening and Closing Files](https://campuscommune.tcs.com/communities/aspire-2015/content/opening-and-closing-files)

12.2[Reading and Writing Files](https://campuscommune.tcs.com/communities/aspire-2015/content/reading-and-writing-files)

12.3[Renaming and Deleting Files](https://campuscommune.tcs.com/communities/aspire-2015/content/renaming-and-deleting-files)

12.4[Directories in Python](https://campuscommune.tcs.com/communities/aspire-2015/content/directories-in-python)

12.5 [Problem statement](https://campuscommune.tcs.com/communities/aspire-2015/content/problem-statement-6)

12.6[Practise Problems](https://campuscommune.tcs.com/communities/aspire-2015/content/practise-problems-15)

# 12.1. Opening and Closing Files

Until now, you have been reading and writing to the standard input and output. Now, we will see how to play with actual data files.

Python provides basic functions and methods necessary to manipulate files by default. You can do your most of the file manipulation using a file object.

### **1. The open Function**

Before you can read or write a file, you have to open it using Python's built-in open() function. This function creates a file object, which would be utilized to call other support methods associated with it.

#### **SYNTAX:**

file object = open(file\_name [, access\_mode][, buffering]) Here is parameters' detail,

file\_name: The file\_name argument is a string value that contains the name of the file that you want to access.

access\_mode: The access\_mode determines the mode in which the file has to be opened, i.e., read, write, append, etc. A complete list of possible values is given below in the table. This is optional parameter and the default file access mode is read (r).

buffering: If the buffering value is set to 0, no buffering will take place. If the buffering value is 1, line buffering will be performed while accessing a file. If you specify the buffering value as an integer greater than 1, then buffering action will be performed with the indicated buffer size. If negative, the buffer size is the system default(default behaviour).

Here is a list of the different modes of opening a file:

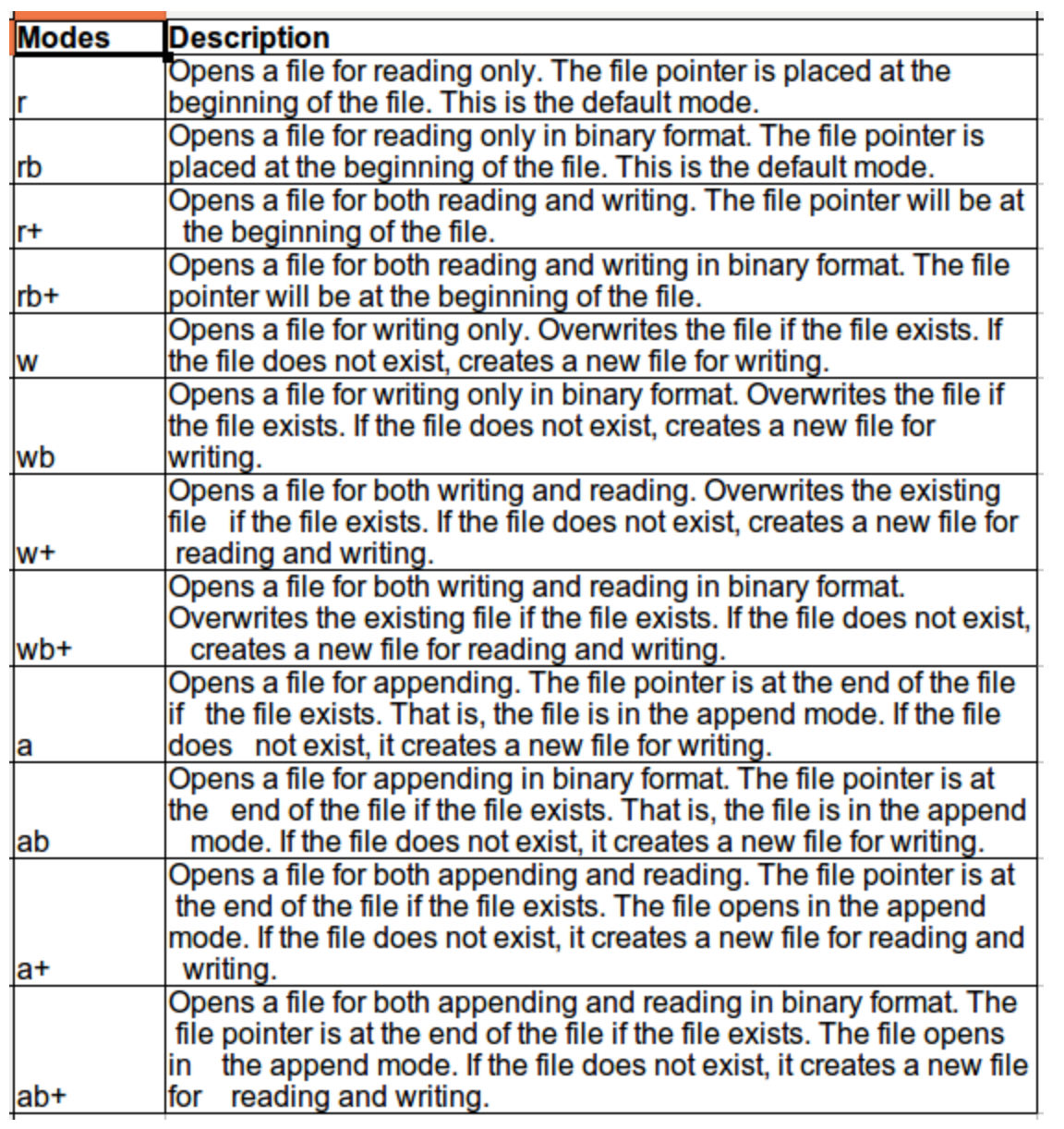

# **2. The file object attributes**

Once a file is opened and you have one file object, you can get various information related to that file.

Here is a list of all attributes related to file object:

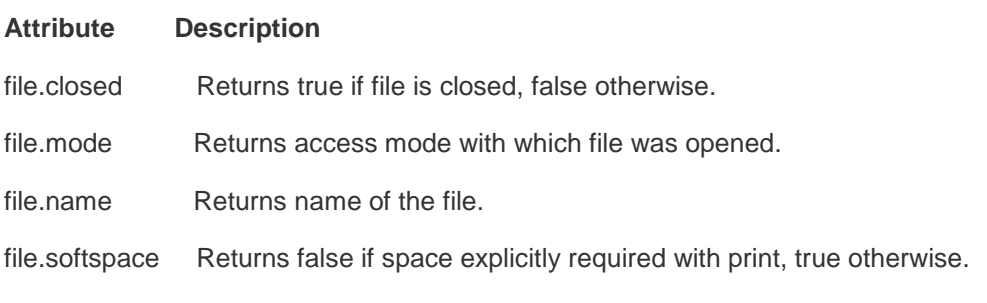

# **EXAMPLE:**

#!/usr/bin/python # Open a file  $fo = open("foo.txt", "wb")$ print "Name of the file: ", fo.name print "Closed or not : ", fo.closed print "Opening mode : ", fo.mode print "Soft space flag : ", fo.softspace This would produce the following result: Name of the file: foo.txt Closed or not : False Opening mode : wb Soft space flag : 0

#### **3. The close() Method**

The close() method of a file object flushes any unwritten information and closes the file object, after which no more writing can be done.

Python automatically closes a file when the reference object of a file is reassigned to another file. It is a good practice to use the close() method to close a file.

### **SYNTAX:**

fileObject.close();

#### **EXAMPLE:**

# Open a file  $fo = open("foo.txt", "wb")$ print "Name of the file: ", fo.name

# Close opened file

fo.close()

This would produce the following result:

Name of the file: foo.txt

# 12.2. Reading and Writing Files

The file object provides a set of access methods to make our lives easier. We would see how to use read() and write() methods to read and write files.

# **1. The write() Method**

The write() method writes any string to an open file. It is important to note that Python strings can have binary data and not just text.

The write() method does not add a newline character ('\n') to the end of the string:

# **SYNTAX:**

fileObject.write(string);

Here, passed parameter is the content to be written into the opened file.

# **EXAMPLE:**

#!/usr/bin/python

# Open a file

 $fo = open("foo.txt", "wb")$ 

fo.write( "Python is a great language.\n Yeah its great!!\n");

# Close opened file

fo.close()

The above method would create foo.txt file and would write given content in that file and finally it would close that file. If you would open this file, it would have following content.

Python is a great language.

Yeah its great!!

# **2. The read() Method**

The read() method reads a string from an open file. It is important to note that Python strings can have binary data and not just text.

# **SYNTAX:**

fileObject.read([count]);

Here, passed parameter is the number of bytes to be read from the opened file. This method starts

reading from the beginning of the file and if count is missing, then it tries to read as much as possible, maybe until the end of file.

#### **EXAMPLE:**

Let's take a file foo.txt, which we have created above. #!/usr/bin/python # Open a file  $fo = open("foo.txt", "r+")$  $str = fo.read(10);$ print "Read String is : ", str # Close opened file fo.close() This would produce the following result:

Read String is : Python is

# **3. File Positions**

The tell() method tells you the current position within the file; in other words, the next read or write will occur at that many bytes from the beginning of the file.

The seek(offset[, from]) method changes the current file position. The offset argument indicates the number of bytes to be moved. The from argument specifies the reference position from where the bytes are to be moved.

If from is set to 0, it means use the beginning of the file as the reference position and 1 means use the current position as the reference position and if it is set to 2 then the end of the file would be taken as the reference position.

### **EXAMPLE:**

Let's take a file foo.txt, which we have created above.

#!/usr/bin/python # Open a file  $fo = open("foo.txt", "r+")$  $str = fo.read(10);$ print "Read String is : ", str # Check current position  $position = f o. tell()$ ; print "Current file position : ", position # Reposition pointer at the beginning once again position =  $fo. seek(0, 0);$  $str = f_0.read(10);$ print "Again read String is : ", str # Close opened file fo.close() This would produce the following result: Read String is : Python is Current file position : 10 Again read String is : Python is

# 12.3. Renaming and Deleting Files

Python os module provides methods that help you perform file-processing operations, such as renaming and deleting files.

To use this module you need to import it first and then you can call any related functions.

### **1. The rename() Method**

The rename() method takes two arguments, the current file name and the new file name.

#### **SYNTAX:**

os.rename(current\_file\_name, new\_file\_name)

### **EXAMPLE:**

Following is the example to rename an existing file test1.txt:

import os

# Rename a file from test1.txt to test2.txt

os.rename( "test1.txt", "test2.txt" )

### **2. The remove() Method**

You can use the remove() method to delete files by supplying the name of the file to be deleted as the argument.

#### **SYNTAX:**

os.remove(file\_name)

### **EXAMPLE:**

Following is the example to delete an existing file test2.txt:

import os

# Delete file test2.txt

os.remove("text2.txt")

# 12.4. Directories in Python

All files are contained within various directories, and Python has no problem handling these too. The os module has several methods that help you create, remove and change directories.

### **1. The mkdir() Method**

You can use the mkdir() method of the os module to create directories in the current directory. You need to supply an argument to this method which contains the name of the directory to be created.

#### **SYNTAX:**

os.mkdir("newdir")

#### **EXAMPLE:**

Following is the example to create a directory test in the current directory:

import os

# Create a directory "test"

os.mkdir("test")

### **2. The chdir() Method**

You can use the chdir() method to change the current directory. The chdir() method takes an argument, which is the name of the directory that you want to make the current directory.

# **SYNTAX:**

os.chdir("newdir")

# **EXAMPLE:**

Following is the example to go into "/home/newdir" directory:

import os

# Changing a directory to "/home/newdir"

os.chdir("/home/newdir")

#### **3. The getcwd() Method**

The getcwd() method displays the current working directory.

### **SYNTAX:**

os.getcwd()

### **EXAMPLE:**

Following is the example to give current directory: import os

# This would give location of the current directory

os.getcwd()

### **4. The rmdir() Method**

The rmdir() method deletes the directory, which is passed as an argument in the method.

Before removing a directory, all the contents in it should be removed.

#### **SYNTAX:**

os.rmdir('dirname')

# **EXAMPLE:**

Following is the example to remove "/tmp/test" directory. It is required to give fully qualified name of the directory, otherwise it would search for that directory in the current directory.

#!/usr/bin/python

import os

# This would remove "/tmp/test" directory. os.rmdir( "/tmp/test" )

# 12.5. Problem statement

Write a program to read from a file and write to a file simultaneously.

# **Solution**

```
#!/usr/bin/python
fobj_in = open("file1.txt")
fobj\_out = open("file2.txt", "w")i = 1for line in fobj_in:
   print(line.rstrip())
  fobj_out.write(str(i) + ": " + line)
  i = i + 1fobj_in.close()
fobj_out.close()
```
# 12.6. Practise Problems

- 1. Write a program to open a file and append the content to the file and close the file.
- 2. Write a program to display the content of a file on the screen.
- 3. Write a program that creates a directory and adds files to that directory.
- 4. Write a program to Create a directory with name pyt and rename it to python and delete it.
- 5. Write a program to display the content of a file except the first 10 bytes of the file.

Note:Create a sample file on desktop and have some content on it.

Please attempt these above problems.

Click [here](https://s3.amazonaws.com/cc-uploads/Techlounge/Aspire+2015+Python+Practise+problems/Fike+handling.odt) to download the solutions.

# 13.Handling runtime errors - Exception Handling

# **Objective**

- Exception
- Handling exceptions
- Raising exceptions
- User defined exceptions

# 13.1[Exception](https://campuscommune.tcs.com/communities/aspire-2015/content/exception)

13.2[Raising exceptions and User defined Exceptions](https://campuscommune.tcs.com/communities/aspire-2015/content/raising-exceptions-and-user-defined-exceptions)

13.3**[Problem statement](https://campuscommune.tcs.com/communities/aspire-2015/content/problem-statement-7)**

13.4[Practise Problems](https://campuscommune.tcs.com/communities/aspire-2015/content/practise-problems-14)

# 13.1. Exception

#### What is Exception?

Even if a statement or expression is syntactically correct, it may cause an error when an attempt is made to execute it. Errors detected during execution are called exceptions and are not unconditionally fatal: you will soon learn how to handle them in Python programs. Most exceptions are not handled by programs, however, and result in error messages as shown here:

 $\gg$  > 10  $*$  (1/0)

Traceback (most recent call last):

File "<stdin>", line 1, in ?

ZeroDivisionError: integer division or modulo by zero

 $>> 4 +$  spam\*3

Traceback (most recent call last):

File "<stdin>", line 1, in ?

NameError: name 'spam' is not defined

 $>>$  '2' + 2

Traceback (most recent call last):

File "<stdin>", line 1, in ?

TypeError: cannot concatenate 'str' and 'int' objects

The last line of the error message indicates what happened. Exceptions come in different types, and the type is printed as part of the message: the types in the example are ZeroDivisionError, NameError and TypeError. The string printed as the exception type is the name of the built-in exception that occurred. This is true for all built-in exceptions, but need not be true for user-defined exceptions (although it is a useful convention). Standard exception names are built-in identifiers (not reserved keywords).

The rest of the line provides detail based on the type of exception and what caused it.

The preceding part of the error message shows the context where the exception happened, in the form of a stack traceback. In general it contains a stack traceback listing source lines; however, it will not display lines read from standard input.

Built-in Exceptions lists the built-in exceptions and their meanings.

#### **Handling exceptions**

If you have some suspicious code that may raise an exception, you can defend your program by placing the suspicious code in a try: block. After the try: block, include an except: statement, followed by a block of code which handles the problem as elegantly as possible.

#### **SYNTAX:**

Here is simple syntax of try....except...else blocks:

#!/usr/bin/python

try:

You do your operations here;

......................

#### except Exception1:

If there is Exception1, then execute this block.

#### except Exception2:

If there is Exception2, then execute this block.

......................

else:

If there is no exception then execute this block.

Here are few important points about the above-mentioned syntax:

- A single try statement can have multiple except statements. This is useful when the try block contains statements that may throw different types of exceptions.
- You can also provide a generic except clause, which handles any exception.
- After the except clause(s), you can include an else-clause. The code in the else-block executes if the code in the try: block does not raise an exception.
- The else-block is a good place for code that does not need the try: block's protection.

#### **EXAMPLE:**

Here is simple example, which opens a file and writes the content in the file and comes out gracefully because there is no problem at all:

#!/usr/bin/python

try:

```
 fh = open("testfile", "w")
```
fh.write("This is my test file for exception handling!!")

except IOError:

 print "Error: can\'t find file or read data" else: print "Written content in the file successfully" fh.close()

This will produce the following result:

Written content in the file successfully.

### **EXAMPLE:**

Here is one more simple example, which tries to open a file where you do not have permission to write in the file, so it raises an exception:

#!/usr/bin/python

try:

fh = open("testfile", "r")

fh.write("This is my test file for exception handling!!")

except IOError:

print "Error: can\'t find file or read data"

else:

print "Written content in the file successfully:

This will produce the following result:

Error: can't find file or read data

#### **The except clause with no exceptions:**

You can also use the except statement with no exceptions defined as follows:

try:

You do your operations here;

......................

#### except:

If there is any exception, then execute this block.

......................

#### else:

If there is no exception then execute this block.

This kind of a try-except statement catches all the exceptions that occur. Using this kind of try-except statement is not considered a good programming practice though, because it catches all exceptions but does not make the programmer identify the root cause of the problem that may occur.

#### **Example:**

# import module sys to get the type of exception #!/usr/bin/python import sys while True: try:

 $x = int(input("Enter an integer:"))$ 

 $r = 1/x$ 

break

except:

print("Oops!",sys.exc\_info()[0],"occured.")

print("Please try again.")

print()

print("The reciprocal of",x,"is",r)

Here is a sample run of this program.

Enter an integer: 1.3

Oops! <class 'ValueError'> occured.

Please try again.

Enter an integer: 0

Oops! <class 'ZeroDivisionError'> occured.

Please try again.

Enter an integer: 2

The reciprocal of 2 is 0.5

In this program, we loop until the user enters an integer that has a valid reciprocal. The portion that can cause exception is placed inside try block. If no exception occurs, except block is skipped and normal flow continues. But if any exception occurs, it is caught by the except block. Here, we print the name of the exception using ex\_info() function inside sys module and ask the user to try again. We can see that the values 'a' and '1.3' causes ValueError and '0' causes ZeroDivisionError.

#### **The except clause with multiple exceptions:**

You can also use the same except statement to handle multiple exceptions as follows:

try:

You do your operations here;

......................

except(Exception1[, Exception2[,...ExceptionN]]]):

If there is any exception from the given exception list,

then execute this block.

......................

### else:

If there is no exception then execute this block.

#### **Example:**

#!/usr/bin/python

#### try:

```
 f = open('integers.txt')
```
 $s = f.readline()$ 

```
i = int(s.strip())
```
except (IOError, ValueError):

print("An I/O error or a ValueError occurred")

except:

```
 print("An unexpected error occurred")
```
raise

#### **The try-finally clause:**

You can use a finally: block along with a try: block. The finally block is a place to put any code that must execute, whether the try-block raised an exception or not.

The syntax of the try-finally statement is this:

try:

You do your operations here;

......................

Due to any exception, this may be skipped.

finally:

This would always be executed.

......................

Note that you can provide except clause(s), or a finally clause, but not both. You can not use else clause as well along with a finally clause.

#### **EXAMPLE:**

#!/usr/bin/python

try:

fh = open("testfile", "w")

fh.write("This is my test file for exception handling!!")

finally:

print "Error: can\'t find file or read data"

If you do not have permission to open the file in writing mode, then this will produce the following

result:

Error: can't find file or read data

Same example can be written more cleanly as follows:

try:

fh = open("testfile", "w")

try:

fh.write("This is my test file for exception handling!!")

finally:

print "Going to close the file"

fh.close()

except IOError:

print "Error: can\'t find file or read data"

When an exception is thrown in the try block, the execution immediately passes to the finally block. After all the statements in the finally block are executed, the exception is raised again and is handled in the except statements if present in the next higher layer of the try-except statement.

#### **Argument of an Exception:**

An exception can have an argument, which is a value that gives additional information about the problem. The contents of the argument vary by exception. You capture an exception's argument by supplying a variable in the except clause as follows:

try:

You do your operations here;

......................

except ExceptionType, Argument:

You can print value of Argument here...

If you are writing the code to handle a single exception, you can have a variable follow the name of the exception in the except statement. If you are trapping multiple exceptions, you can have a variable follow the tuple of the exception.

This variable will receive the value of the exception mostly containing the cause of the exception. The variable can receive a single value or multiple values in the form of a tuple. This tuple usually contains the error string, the error number, and an error location.

#### **EXAMPLE:**

Following is an example for a single exception:

#!/usr/bin/python

# Define a function here.

def temp\_convert(var):

try:

return int(var)

except ValueError, Argument:

print "The argument does not contain numbers\n", Argument

# Call above function here.

temp\_convert("xyz");

This would produce the following result:

The argument does not contain numbers invalid literal for int() with base 10: 'xyz'

# 13.2. Raising exceptions and User defined Exceptions

#### **Raising exceptions**

You can raise exceptions in several ways by using the raise statement. The general syntax for the raise statement.

### **SYNTAX:**

raise [Exception [, args [, traceback]]]

Here, Exception is the type of exception (for example, NameError) and argument is a value for the exception argument. The argument is optional; if not supplied, the exception argument is None.

The final argument, traceback, is also optional (and rarely used in practice), and if present, is the traceback object used for the exception.

**EXAMPLE:** An exception can be a string, a class or an object. Most of the exceptions that the Python core raises are classes, with an argument that is an instance of the class. Defining new exceptions is quite easy and can be done as follows:

#!/usr/bin/python

def functionName( level ):

if level  $< 1$ :

raise "Invalid level!", level

# The code below to this would not be executed

# if we raise the exception

Note: In order to catch an exception, an "except" clause must refer to the same exception thrown either class object or simple string. For example, to capture above exception, we must write our except clause as follows:

#### try:

Business Logic here...

except "Invalid level!":

Exception handling here...

else:

Rest of the code here...

#### **User-defined exceptions**

Python also allows you to create your own exceptions by deriving classes from the standard built-in exceptions.

Here is an example related to RuntimeError.

Here, a class is created that is sub classed from RuntimeError.

This is useful when you need to display more specific information when an exception is caught.

In the try block, the user-defined exception is raised and caught in the except block. The variable e is used to create an instance of the class Networkerror.

class Networkerror(RuntimeError):

def \_\_init\_\_(self, arg):

self.args = arg

So once you defined above class, you can raise your exception as follows:

try:

raise Networkerror("Bad hostname")

except Networkerror,e:

print e.args
# 13.3. Problem statement

Write a program to find reciprocal of x and it shouldn't show any error for any input value.

## **Solution**

#!/usr/bin/python

try:

x = float(raw\_input("Your number: "))

inverse =  $1.0 / x$ 

print inverse

except ValueError:

print "You should have given either an int or a float"

except ZeroDivisionError:

print "Infinity"

# 13.4. Practise Problems

1. Write a program to find the square root of a given number without any errors displayed for wrong values.

2. Write a program that takes only integer value and throws error for any other value.

3. Try to write into a file without opening and raise an IO error showing file is not opened.

- 4. Additionally,for problem statement 3,Raise an IO error if file is not closed.
- 5. Write a program that raises an error when there is negative input.

Please attempt these above problems.

Click [here](https://s3.amazonaws.com/cc-uploads/Techlounge/Aspire+2015+Python+Practise+problems/Exception+handling.odt) to download the solutions.

# 14.Object Oriented Programming in Python

## **Objective**

- Classes and objects
- Methods
- Principles of object orientation

14.1 [Classes and objects](https://campuscommune.tcs.com/communities/aspire-2015/content/classes-and-objects-2)

14.2[Methods](https://campuscommune.tcs.com/communities/aspire-2015/content/methods)

14.3 [Python memory management](https://campuscommune.tcs.com/communities/aspire-2015/content/python-memory-management)

14.4 [Principles of object orientation](https://campuscommune.tcs.com/communities/aspire-2015/content/principles-of-object-orientation)

14.5 [Problem statement](https://campuscommune.tcs.com/communities/aspire-2015/content/problem-statement-8)

14.6[Practise Problems](https://campuscommune.tcs.com/communities/aspire-2015/content/reference-links-0)

14.7[Reference Links](https://campuscommune.tcs.com/communities/aspire-2015/content/practise-problems-20)

## 14.1. Classes and objects

Object-oriented programming (OOP) is a programming paradigm that uses objects and their interactions to design applications and computer programs.

Before going into Object-oriented programming, let us discuss about programming paradigms available.

There are three widely used programming paradigms. They are Procedural programming, functional programming and object-oriented programming. Python supports both procedural and object-oriented programming. There is some limited support for functional programming too.

### **What is a class?**

A class is used in object-oriented programming to describe one or more objects. It serves as a template for creating, or instantiating, specific objects(That have a particular behaviour) within a program. While each object is created from a single class, one class can be used to instantiate multiple objects.

#### **What is an object?**

An object is instance of a class. Objects are the data abstraction that encapsulate internal abstraction.

Let us understand about classes and objects with a simple example,

Consider Animal as a class then the objects of this class would be dog,cat,rat etc., That is collection of particular behaviour is a class and the physical object that shows this behaviour is an object.

#### **Class definition and object instantiation**

Class definition syntax: class Subclass([superclass]): [attributes and methods] If there is no super class mention object in place of super class Example; class Customer(object): statements ….

….

As usual indentation should be followed. Note:class name should start with capital letter. Object instantiation syntax:  $object = class()$ Example: customer1=Customer() customer2=Customer()

The class Customer(object) line does not create a new customer. That is, just because we've defined a Customer doesn't mean we've created one. we've merely outlined the blueprint to create a Customer object. Customer objects are created as shown in the example of object instantiation.

## 14.2. Methods

A function defined in a class is called a "method". Methods have access to all the data contained on the instance of the object. they can access and modify anything previously set on self (discussed in 1.2.2.4). Because they use self, they require an instance of the class in order to be used. For this reason, they're often referred to as "instance methods".

## **Constructor \_\_init\_\_**

The \_\_init\_\_ method is run as soon as an object of a class is instantiated. Its aim is to initialize the object. While creating an instance we need some values for internal data.

Example of class with \_\_init\_\_ method

#!/usr/bin/python

class Coordinate(object):

def \_\_init\_\_(self,x,y):

self.x=x

self.y=y

The "." operator is used to access an attribute of an object. So the \_\_init\_\_ method above is defining two attributes for new Coordinate object x and y.

Now,c=Coordinate(3,4)

print c.x,c.y

Prints 3 4 as output

## **Invoking attributes and methods**

Syntax to invoke attribute:

object.attribute

Syntax to invoke method:

object.method()

## **User defined methods**

User defined methods are same as function definition but must be defined inside a class.

Example of class with methods:

#!/usr/bin/python

class Rectangle:

```
 def __init__(self,x,y):
  self.x = xself.y = y def area(self):
   return self.x * self.y
 def perimeter(self):
  return 2 * self.x + 2 * self.y
```
This example has methods area and perimeter that are used to calculate area and perimeter of an object of the class Rectangle.

#### **self**

Each method in a class definition begins with a reference to the instance object. It is by convention named self i.e., methods class access data via self.

For example above(Rectangle class),

instantiate object

r=Rectangle(4,5)

r.area() #area() method uses x and y attributes using self

"Self" in Python works as a variable of function but it won't invoke data.

#### **Form and object for a class**

Class includes two members form and object.

The following example can explain the difference between form and object for a class.

#!/usr/bin/python

## Class A:

i=123 #It is a form

def \_\_init\_\_(self):

self.i=12345

print A.i #It is a form

print  $A()$ .i #It is an object

Output would be

123

12345

#### **Destructor**

Destructor method is used to delete an object created by initializing constructor.

It is called when the instance is about to be destroyed.

The following example shows a class with constructor and destructor:

#!/usr/bin/python

class Greeting:

def \_\_init\_\_(self, name):

self.name = name

def \_\_del\_\_(self):

print "Destructor started"

def SayHello(self):

print "Hello", self.name

\_\_del\_\_ is a method used for class destructor.

Let us create an object

x1=Greeting("Hari")

x2=x1 #Another object x2 is created

>>>del x1

>>>del x2

Destructor started

Here, If you observe destructor is called only after reference count of objects reaches zero.

Note: special methods (like ex: \_\_init\_\_, \_\_del\_) start and end with two underscores.

## 14.3. Python memory management

Python's memory allocation and deallocation method is automatic.

The user does not have to preallocate or deallocate memory by hand as one has to when using dynamic memory allocation in languages such as C or C++.

Python uses two strategies for memory allocation reference counting and garbage collection.

Prior to Python version 2.0, the Python interpreter only used reference counting for memory management.

Reference counting works by counting the number of times an object is referenced by other objects in the system.

When references to an object are removed, the reference count for an object is decremented. When the reference count becomes zero the object is deallocated.

Reference counting is extremely efficient but it does have some caveats.

One such caveat is that it cannot handle reference cycles. A reference cycle is when there is no way to reach an object but its reference count is still greater than zero.

The easiest way to create a reference cycle is to create an object which refers to itself as in the example below:

def make\_cycle():

 $l = [ ]$ 

l.append(l)

```
make_cycle()
```
Because make\_cycle() creates an object I which refers to itself, the object I will not automatically be freed when the function returns.

This will cause the memory that l is using to be held onto until the Python garbage collector is invoked.

#### **Automatic Garbage Collection of Cycles**

Because reference cycles are take computational work to discover, garbage collection must be a scheduled activity. Python schedules garbage collection based upon a threshold of object allocations and object deallocations. When the number of allocations minus the number of deallocations are greater than the threshold number, the garbage collector is run. One can inspect the threshold for new objects (objects in Python known as generation 0 objects) by loading the gc module and asking for garbage collection thresholds:

#### import gc

print "Garbage collection thresholds: %r" % gc.get\_threshold()

Garbage collection thresholds: (700, 10, 10)

Here we can see that the default threshold on the above system is 700. This means when the number of allocations vs. the number of deallocations is greater than 700 the automatic garbage collector will run.

Automatic garbage collection will not run if your Python device is running out of memory; instead your application will throw exceptions, which must be handled or your application crashes. This is aggravated by the fact that the automatic garbage collection places high weight upon the NUMBER of free objects, not on how large they are. Thus any portion of your code which frees up large blocks of memory is a good candidate for running manual garbage collection.

#### **Manual Garbage Collection**

For some programs, especially long running server applications or embedded applications running on a Digi Device automatic garbage collection may not be sufficient. Although an application should be written to be as free of reference cycles as possible, it is a good idea to have a strategy for how to deal with them. Invoking the garbage collector manually during opportune times of program execution can be a good idea on how to handle memory being consumed by reference cycles. The garbage collection can be invoked manually in the following way:

import gc

gc.collect()

gc.collect() returns the number of objects it has collected and deallocated. You can print this information in the following way:

import gc collected = gc.collect() print "Garbage collector: collected %d objects." % (collected) If we create a few cycles, we can see manual collection work:

import sys, gc

def make\_cycle():

 $| = \{\}$  $|0| = 1$ 

def main():

```
 collected = gc.collect()
 print "Garbage collector: collected %d objects." % (collected)
 print "Creating cycles..."
 for i in range(10):
   make_cycle()
 collected = gc.collect()
 print "Garbage collector: collected %d objects." % (collected)
```

$$
if __name__ == '__main__":
$$

 $ret = main()$ sys.exit(ret)

In general there are two recommended strategies for performing manual garbage collection: timebased and event-based garbage collection. Time-based garbage collection is simple: the garbage collector is called on a fixed time interval. Event-based garbage collection calls the garbage collector on an event. For example, when a user disconnects from the application or when the application is known to enter an idle state.

#### **Recommendations**

Which garbage collection technique is correct for an application? It depends. The garbage collector should be invoked as often as necessary to collect cyclic references without affecting vital application performance. Garbage collection should be a part of your Python application design process.

1) Do not run garbage collection too freely, as it can take considerable time to evaluate every memory object within a large system. For example, one team having memory issues tried calling gc.collect()

between every step of a complex start-up process, increasing the boot time by 20 times (2000%). Running it more than a few times per day - without specific design reasons is likely a waste of device resources.

2) Run manual garbage collection after your application has completed start up and moves into steady-state operation. This frees potentially huge blocks of memory used to open and parse file, to build and modify object lists, and even code modules never to be used again. For example, one application reading XML configuration files was consuming about 1.5MB of temporary memory during the process. Without manual garbage collection, there is no way to predict when that 1.5MB of memory will be returned to the python memory pools for reuse.

3) Consider manually running garbage collection either before or after timing-critical sections of code to prevent garbage collection from disturbing the timing. As example, an irrigation application might sit idle for 10 minutes, then evaluate the status of all field devices and make adjustments.Since delays during system adjustment might affect field device battery life, it makes sense to manually run garbage collection as the gateway is entering the idle period after the adjustment process - or run it every sixth or tenth idle period. This insures that garbage collection won't be triggered automatically during the next timing-sensitive period.

# 14.4. Principles of object orientation

## **1. Inheritance**

Inheritance is a powerful feature in object oriented programming. It refers to defining a new class with little or no modification to an existing class. The new class is called derived (or child) class and the one from which it inherits is called the base (or parent) class. Derived class inherits features from the base class, adding new features to it. This results into re-usability of code.

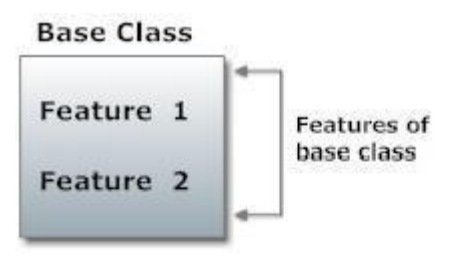

Derived Class (Inherited from base class)

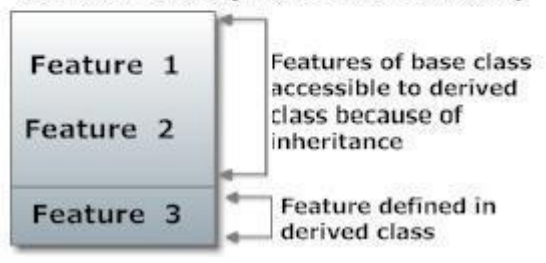

## **Inheritance Syntax:**

class Derivedclass(Baseclass):

```
 …
```
…

Example:

Consider a class Shape as shown below,

#!/usr/bin/python

class Shape:

def \_\_init\_\_(self,x,y):

 $self.x = x$ 

 $self.y = y$ 

self.description = "This shape has not been described yet"

self.author = "Nobody has claimed to make this shape yet"

def area(self):

```
 return self.x * self.y
 def perimeter(self):
  return 2 * \text{self} \cdot x + 2 * \text{self} \cdot y def describe(self,text):
  self.description = text
 def authorName(self,text):
   self.author = text
 def scaleSize(self,scale):
  self.x = self.x * scaleself.y = self.y * scale
```
The below class is inherited from Square class

class Square(Shape):

```
 def __init__(self,x):
  self.x = xself.y = x
```
Now,The class Square can use all the behaviours and attributes from the class Shape until and unless they are not accessible(will be discussed in encapsulation). Use super() method in sub class to call a method from Parent class.

## **Example:**

#!/usr/bin/python class Dataset(object): def \_\_init\_\_(self, data=None): self.data = data class MRIDataset(Dataset): def \_\_init\_\_(self, data=None, parameters=None): # here has the same effect as calling # Dataset.\_\_init\_\_(self) super(MRIDataset, self).\_\_init\_\_(data)

```
self.parameters = parameters
mri_data = MRIDataset(data=[1,2,3])
```
## **2. Multiple inheritance**

Multiple inheritance is possible in Python. A class can be derived from more than one base classes. The syntax for multiple inheritance is similar to single inheritance.

Syntax:

class Base1:

class Base2:

...

...

class MultiDerived(Base1, Base2):

...

Here MultiDerived class uses features of Base2 and Base1.Base1 methods are checked first and then Base2 functions follow.

## **3. Multilevel Inheritance**

On the other hand, we can inherit form a derived class. This is also called multilevel inheritance.

Multilevel inheritance can be of any depth in Python.

An example is given below,

```
#!/usr/bin/python
class Base:
   pass
class Derived1(Base):
   pass
class Derived2(Derived1):
```
pass

Here Derived2 can use features of Base and Derived1 along with features of Derived2.

## **4. Encapsulation**

Encapsulation is the packing of data and functions into a single component.

The features of encapsulation are supported using classes in most object-oriented programming languages, although other alternatives also exist.

It allows selective hiding of properties and methods in an object by building an impenetrable wall to protect the code from accidental corruption.

It is a language mechanism for restricting access to some of the object's components. A language construct that facilitates the bundling of data with the methods (or other functions) operating on that data.

The accessibility of data is done by providing access specifiers. The access specifiers we have in programming language are public,private,protected.

In python programming language everything we write is public that means every class can access the variables/methods as they are public.

To make the accessibility hidden from the classes other than it is defined we should make it as a private variable/method. To restrict its access to specified classes we make them as protected.

The access specifiers' syntax(check the comments) is explained with following examples,

#!/usr/bin/python

class Person:

def \_\_init\_\_(self):

self.a='hari' #public variable

self. b='siddartha' #private variable

self.\_c='hyd' #protected variable

Now let us check how they are accessible with below example,

#!/usr/bin/python

class Person:

def \_\_init\_\_(self):

self.a='hari' #public variable

self. \_\_b='siddartha' #private variable

self.\_c='hyd' #protected variable

def printName(self):

print self.a

print self.\_\_b

print self. c

P=Person() P.a P.b P.c P.\_\_b P.\_c

Check what happens with above code.

Here you can't access P.b, P.c, P. \_\_ b.

To access private variable the syntax to be followed is \_ClassName\_\_variable or \_ClassName\_\_function(). So,we can't access them as object.\_\_variable or object.\_\_function().

#### **5. Polymorphism**

Another important attribute of an object-oriented programming language is polymorphism: the ability to use the same syntax for objects or methods of different types. (Strictly speaking, this is ad-hoc polymorphism.) For example, in Python, the square bracket operator is used to perform indexing of various sequence types (list[3], dict["foo"]); polymorphism allows us to define our own types, as classes, that emulate built-in Python types like sequences and which therefore can use e.g. square brackets for indexing.

This example describes about polymorphism,

#!/usr/bin/python class Animal: def Name(self): pass def Sleep(self): print 'sleep' def MakeNoise(self): pass class Dog(Animal): def Name(self): print 'I am a dog' def MakeNoise(self): print 'Woof'

class Cat(Animal): def Name(self): print 'I am cat' def MakeNoise(self): print 'Meow' class Lion(Animal): def Name(self): print 'I am a lion' def MakeNoise(self): print 'Roar' class TestAnimals: def PrintName(self,animal): animal.Name() def GotoSleep(self,animal): animal.Sleep() def MakeNoise(self,animal): animal.MakeNoise()

TestAnimals=TestAnimals()

dog=Dog()

cat=Cat()

lion=Lion()

TestAnimals.PrintName(dog)

TestAnimals.GotoSleep(dog)

TestAnimals.MakeNoise(dog)

TestAnimals.PrintName(cat)

TestAnimals.GotoSleep(cat)

TestAnimals.MakeNoise(cat)

TestAnimals.PrintName(lion)

TestAnimals.GotoSleep(lion)

TestAnimals.MakeNoise(lion)

As you can see same methods are repeated in different classes, It is called method overloading. The output of above program is, I am a dog sleep Woof I am cat sleep Meow I am a lion sleep Roar

Suppose you've created a Vector class to represent two-dimensional vectors, what happens when you use the plus operator to add them? Most likely Python will not work as desired.

You could, however, define the \_\_add\_\_ method in your class to perform vector addition and then the plus operator would behave as per expectation. This is called as operator overloading.

## **EXAMPLE:**

#!/usr/bin/python class Vector: def \_\_init (self, a, b):  $self.a = a$  $self.b = b$ def str (self): return 'Vector (%d, %d)' % (self.a, self.b) def \_\_add\_\_(self,other): return Vector(self.a + other.a, self.b + other.b)  $v1 = Vector(2,10)$  $v2 = Vector(5,-2)$ print  $v1 + v2$ 

When the above code is executed, it produces the following result:

Vector(7,8)

## 14.5. Problem statement

Write a program of account class which has the functionalities like checking, withdrawing,depositing and transferring the balance using object oriented approach.

Note:The credit line(the balance less than zero) of the account is 1500.

## **Solution**

```
#!/usr/bin/python
class Account(object):
   def __init__(self, holder, number, balance,credit_line=1500):
      self.Holder = holder
      self.Number = number
      self.Balance = balance
     self.CreditLine = credit_line
   def deposit(self, amount):
      self.Balance = amount
   def withdraw(self, amount):
      if((self.Balance) - amount < -(self.CreditLine)):
         # coverage insufficient
         return False 
      else:
         self.Balance -= amount
         return True
   def balance(self):
      return self.Balance
   def transfer(self, target, amount):
      if((self.Balance - amount )< -(self.CreditLine)):
         # coverage insufficient
         return False 
      else:
         self.Balance -= amount
         target.Balance += amount
         return True
```
Now check the working of the code with two sample accounts as shown below,

obj=Account('siddu',1032,17000)

print (obj.balance())

obj2=Account('sid',1435,20000)

print (obj2.balance())

obj2.transfer(obj,2000)

print (obj.balance())

print (obj2.balance())

The answer would be,

17000

20000

19000

18000

## 14.6. Practise Problems

1. Define a class Book which takes parameters title,author,pages and write methods to display the title,author and no.of pages.

2. Create a destructor for the above program for deleting the book instance of the class.

3. Write a program to find area of circle,rectangle,square.Take a generic class Shape and inherit the classes Circle,Rectangle,Square.

4. Write a Class program with Cordinate class to locate two coordinates x,y(attributes) and add two coordinates by creating instances.

5. Write a Class program that takes numerator and denominator of rational number and also have methods add,sub,mul,div that do basic arithmetic operations on two rational numbers.

Please attempt these above problems.

Click [here](https://s3.amazonaws.com/cc-uploads/Techlounge/Aspire+2015+Python+Practise+problems/Object+orientation.odt) to download the solutions.

# 14.7. Reference Links

## **Reference Links**

 <http://www.w3resource.com/python/python-data-type.php> <http://www.informit.com/articles/article.aspx?p=459269&seqNum=7> <http://www.pythonforbeginners.com/basics/keywords-in-python> <http://www.python-course.eu/input.php> [http://www.tutorialspoint.com/python/python\\_strings.htm](http://www.tutorialspoint.com/python/python_strings.htm) <http://www.cs.colorado.edu/~kena/classes/5448/f12/presentation-materials/singh.pdf> [http://www.digi.com/wiki/developer/index.php/Python\\_Garbage\\_Collection](http://www.digi.com/wiki/developer/index.php/Python_Garbage_Collection)